# **UK LINK MANUAL**

# **FILE TRANSFER DEFINITION**

**July 2017**

# **Version 13.1 For Approval**

**Formatted:** Highlight

**Deleted: June Deleted: May Formatted:** Highlight

**Deleted:** .  $\overline{... [1]}$ 

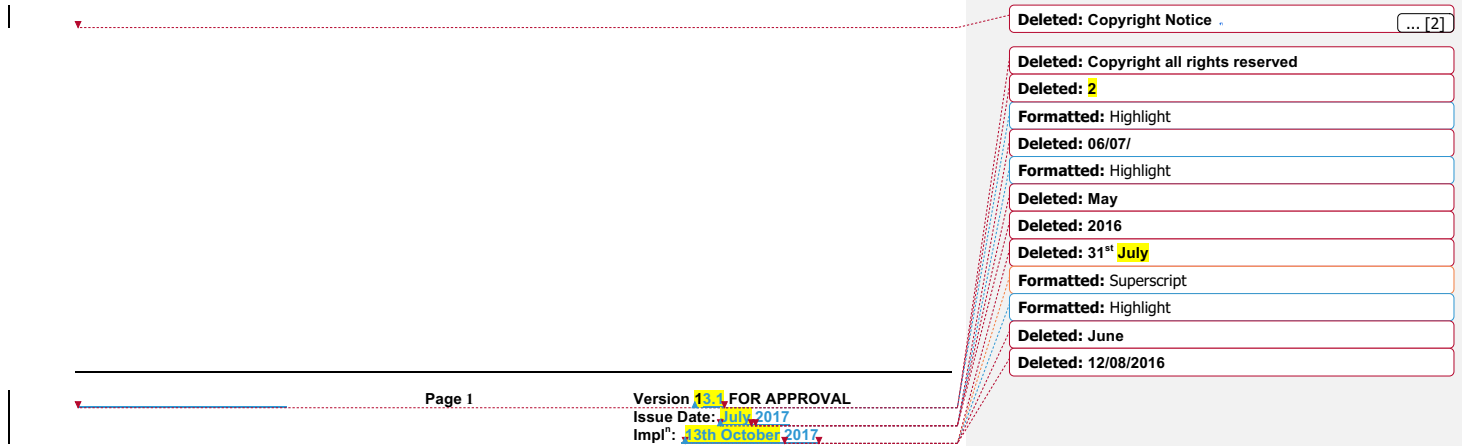

# **VERSION CONTROL**

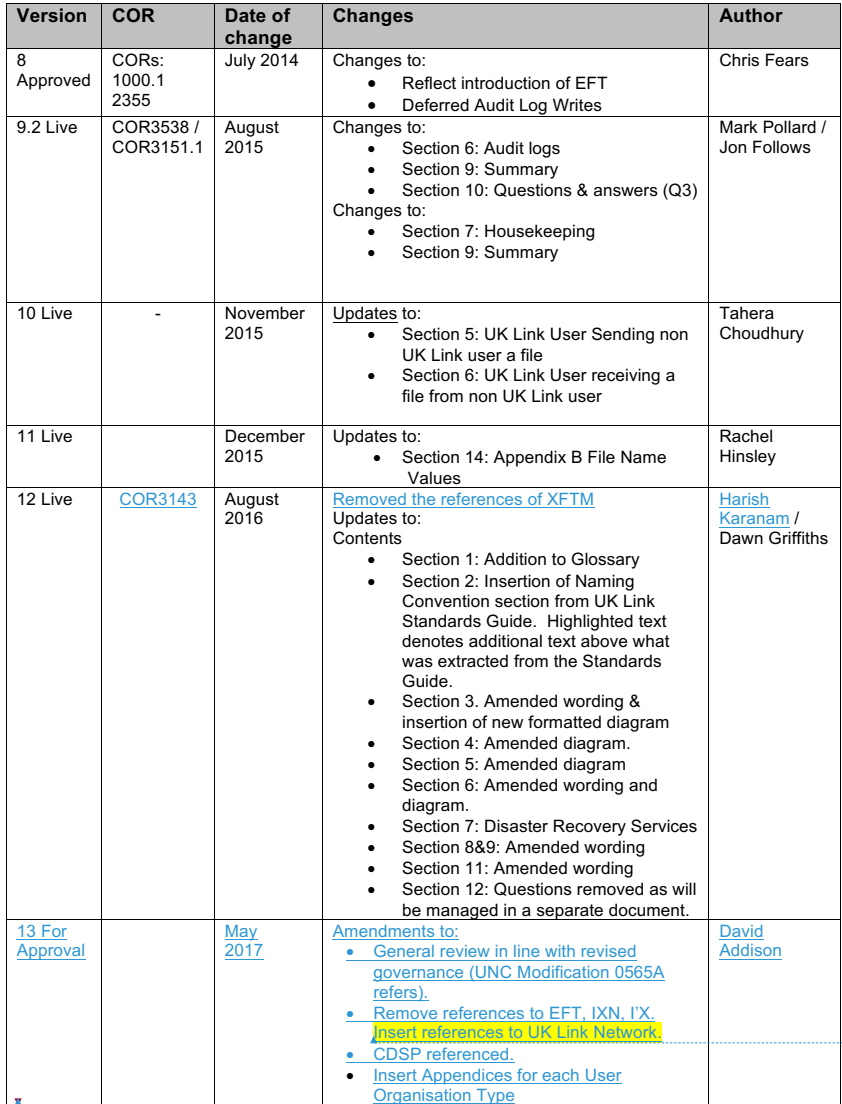

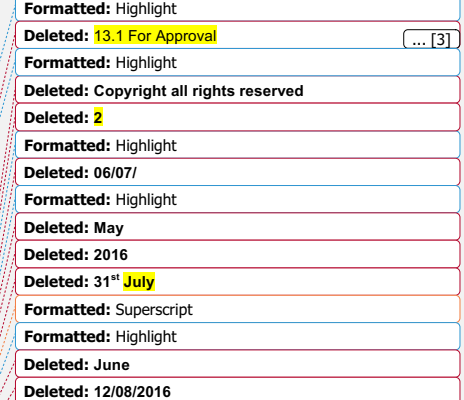

**Page 2 Version 13.1 FOR APPROVAL Issue Date: July 2017 Impl<sup>n</sup> : 13th October 2017**

## **Deleted: USER GUIDE Deleted:**

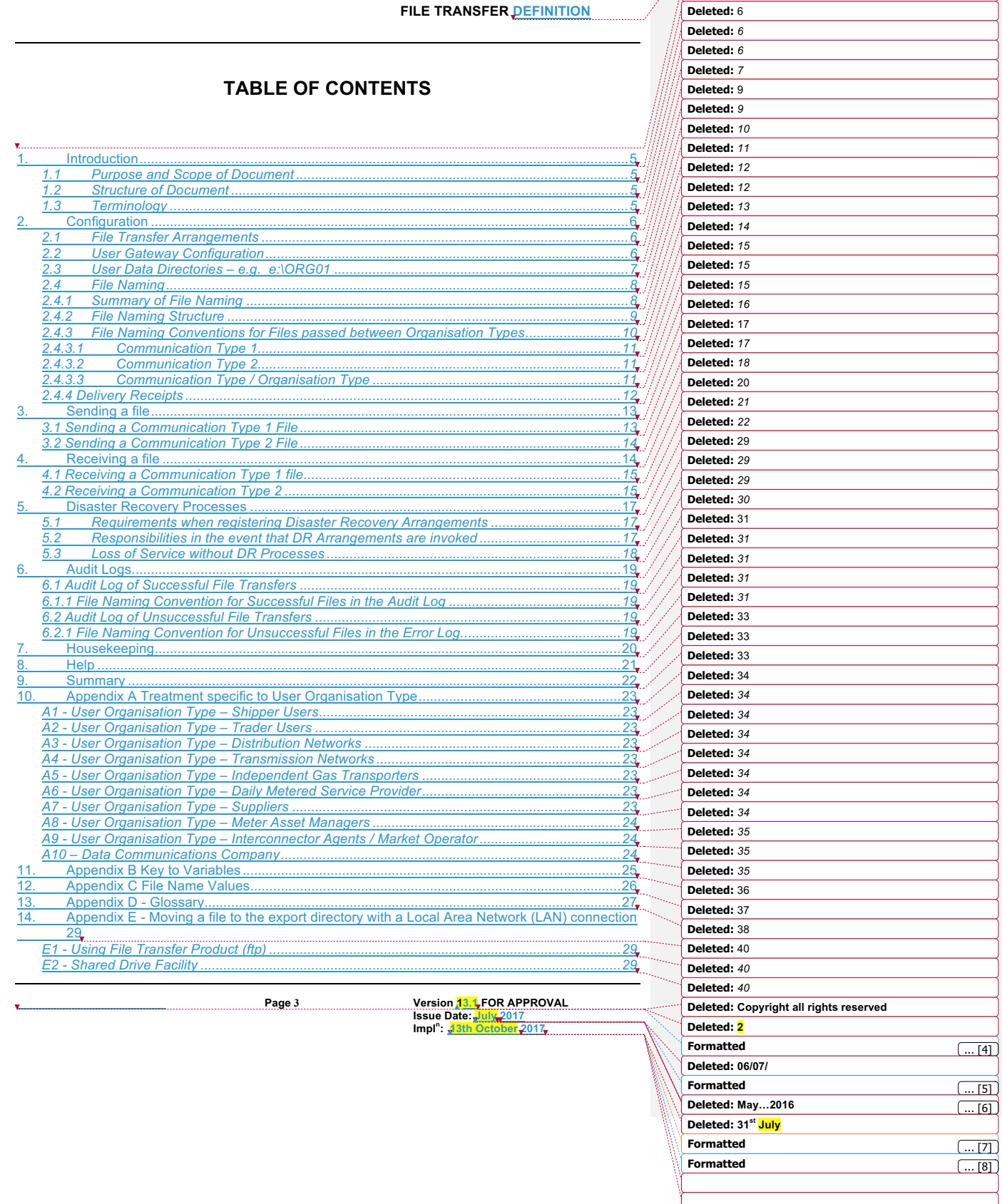

# **FILE TRANSFER DEFINITION**

**Deleted: USER GUIDE**

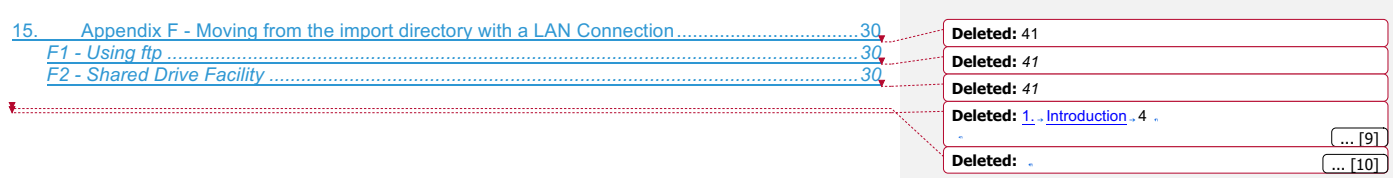

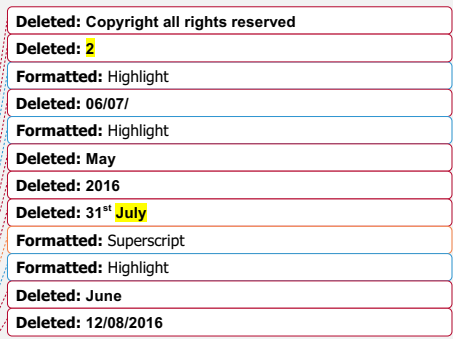

**Page 4 Version 13.1 FOR APPROVAL Issue Date: July 2017 Impl<sup>n</sup> : 13th October 2017**

#### **1. Introduction**

#### **1.1 Purpose and Scope of Document**

The purpose of this document is to describe the method for **Users (UK Link Users** and **External UK Link Users)** exchange files with other Users, including the **Central Data Services Provider (CDSP)**, using the **UK Link Network**. The guide assumes some familiarity with Microsoft<sup>®</sup> Windows and the running of DOS commands on

the part of the user.

This guide describes the principles of the UK Link Network and the procedures that Users should follow when conveying a **Communication** to and from another User using the UK Link Network Such Communications and **messages** include **Code Communications** between UK Link Users and **UK Link Communications between External UK Link Users and UK Link Users.** 

Any exclusions, or where specific treatment is necessary for a particular **User Organisation Type**, are defined in Appendix A.

This document covers External UK Link Users who may use the UK Link Network as a consequence of entering into a **UK Link User Agreement** or accessing **Third Party Services** with the CDSP.

#### **1.2 Structure of Document**

Section 2 describes the overall hardware/software configuration and file naming convention supporting file transfers.

Sections 3 and 4 discuss how a User sends and receives files.

Subsequent sections discuss contingency and housekeeping arrangements, audit logs, and where to go for help.

Appendix A defines treatment specific to a User that interacts with the CDSP via the UK Link Network.

Appendix B lists the variables involved if Users use the TCP/IP-based file transfer protocol (ftp).

Appendix  $\mathcal{L}$  lists the values of the environment and priority indicators in the file name.

Appendix D provides the Glossary of terms used specifically in this document.

Appendix E and F provide Users with guidance in respect to moving files to export and import directories using recognised file transfer protocols. This is provided to assist Users. This does not form part of the UK Link Manual.

#### **1.3 Terminology**

This user guide adopts the terminology used in General Terms Section D of the Uniform Network Code for UK Link. Terms used within this document are as defined in the Uniform Network Code and the Data Services Contract. Additional terms are defined in the Glossary forming Appendix D of this document to assist the reader.

**Page 5 Version 13.1 FOR APPROVAL Issue Date: July 2017 : 13th October 2017** Impl<sup>n</sup>: 3th

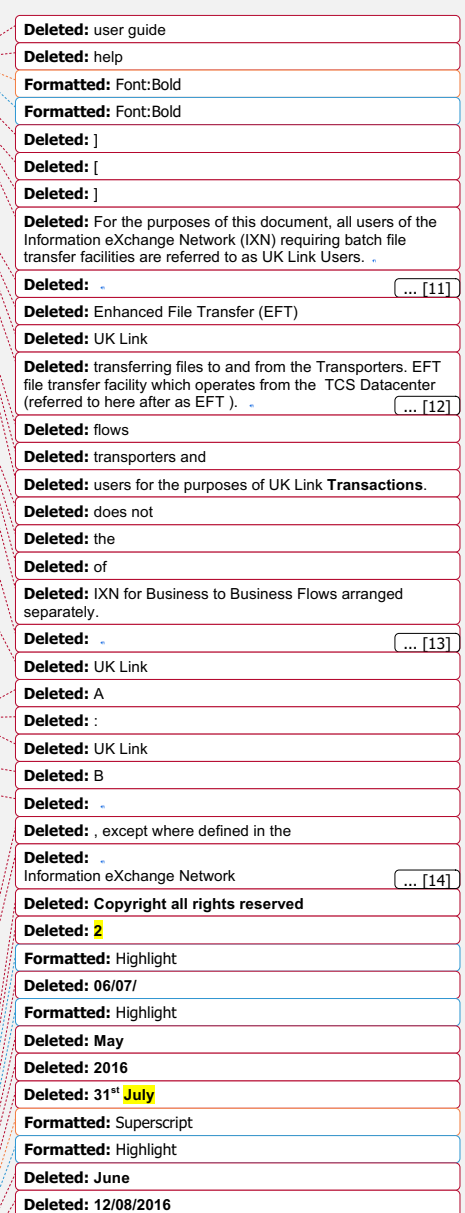

**Deleted:** 

## **2. Configuration**

## **2.1 File Transfer Arrangements**

Each User (UK Link User and External UK Link User) has a **[User Gateway** (Gateway)] located at their premises or has a hosting agreement in place. Each Gateway has relevant directories loaded onto it by the CDSP and these directories are accessed as shown in the following diagram.

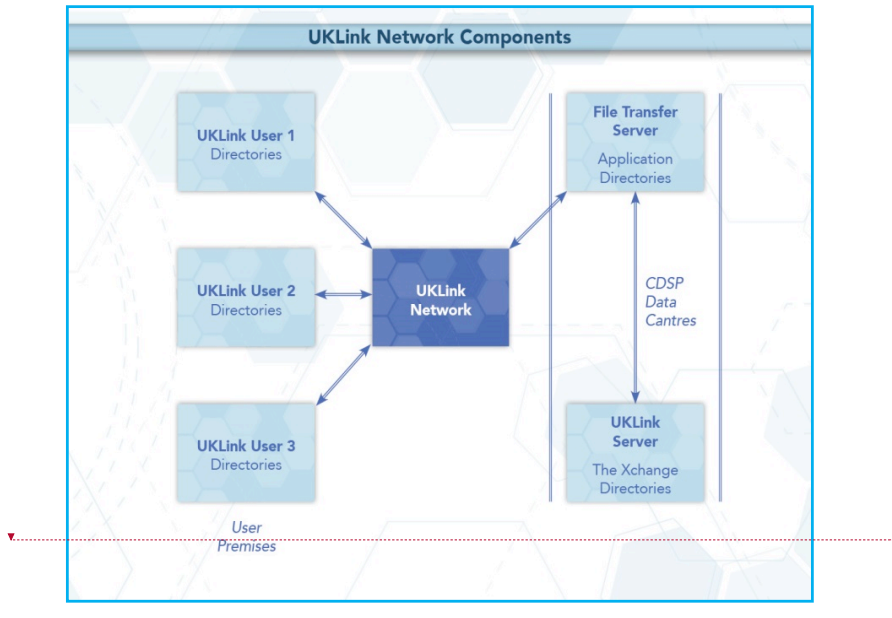

# **Deleted: Deleted: EFT Deleted:** UK Link **Deleted: UK Link Formatted:** Font:Bold **Comment [NG1]:** Formats a little off **Deleted:** ( **Deleted:** ) **Deleted:** UK Link User **Deleted:** Transporters **Deleted:** by EFT

#### **Figure 1: UK Link Network Context**

Audit logs generated on a daily basis on the Gateway will record details of all file transfers performed through the UK Link Network. These are explained in more detail in Section 6.

#### **2.2 User Gateway Configuration**

There are a number of directories configured onto each User Gateway. The structure of these directories is shown in the following diagram and further explained in section 2.3.

**Page 6 Version 13.1 FOR APPROVAL Issue Date: July 2017 Impl<sup>n</sup> : 13th October 2017**

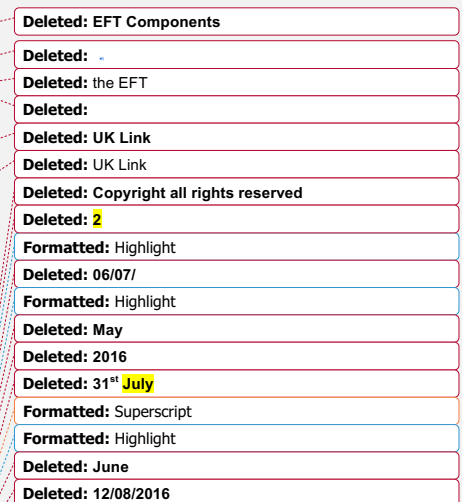

#### **FILE TRANSFER DEFINITION**

**Deleted: USER GUIDE**

**Deleted:** 

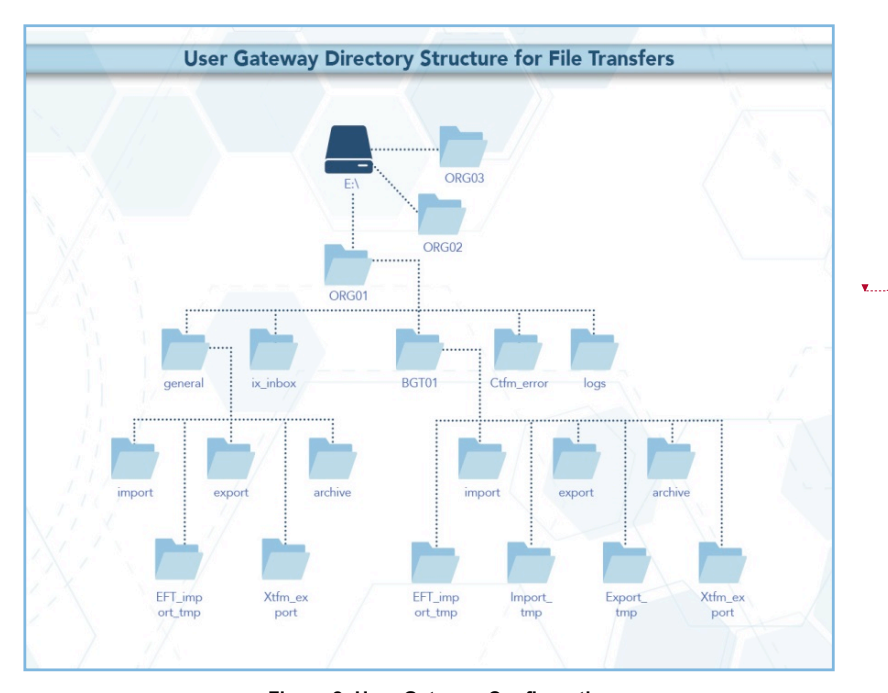

**Figure 2: User Gateway Configuration**

# **2.3 User Data Directories – e.g. e:\***ORG01*

The directories for sending and receiving files are located on the E: drive of the User Gateway under e:/*ORG01*. *ORG* will be the 3 letter User short code assigned by the CDSP, and 01 is a number assigned to the node by the CDSP for unique identification purposes. Throughout this document *ORG01* is used as the example node.

These directories will hold the incoming (*import*), outgoing (*export*), and archived (*archive*) files. There is also a directory (*cftm\_error*) to hold invalid files that the User has attempted to send.

All activities performed by the *file transfer mechanism* will be recorded in audit logs in the *logs* directory. The content of the daily audit logs are discussed in more detail in Section 6.

In addition, there is a staging directory, the *ix\_inbox*. Files to be sent should be copied to the *ix\_inbox*  directory, then must be moved or renamed to the *export* directory. This latter step is required to prevent transferring a file that has only been partially created. Refer to Section 3 for further details.

The interrelationship of these directories will be shown in subsequent sections. Access to the directories, and to the files within them, are shown within the following table.

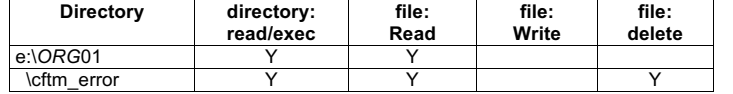

**Page 7 Version 13.1 FOR APPROVAL Issue Date: July 2017 Impl<sup>n</sup> : 13th October 2017**

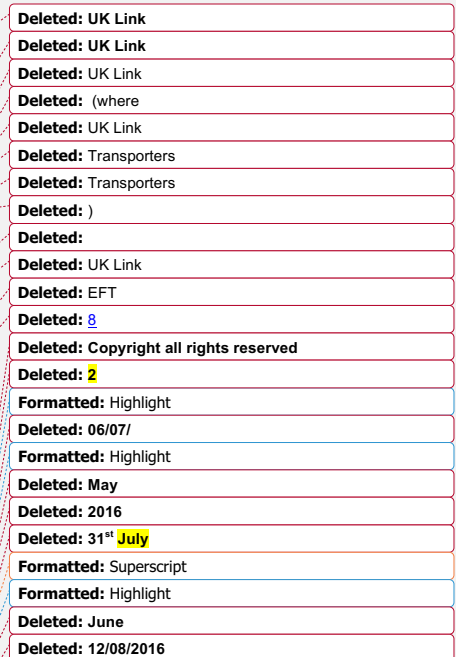

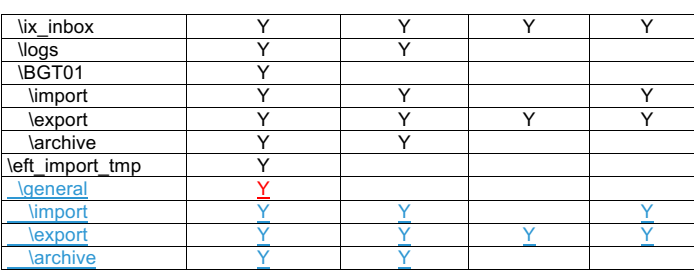

#### **2.4 File Naming**

This section defines the naming convention of the file as it needs to be conveyed over the UK Link Network – i.e. when a User places on, or retrieves a file from, the User Gateway.

This section identifies those constituent data items that form the significant addressing information required to enable the successful routing of files to and from other Users.

#### **2.4.1 Summary of File Naming**

The file name is used to route files across the UK Link Network. The UK Link file naming standards are as follows:-

#### **< level\_1 >.< level\_2 >.< level\_3 > ORGnn.EPNNNNNN.SFX**

This is referred to as 5.8.3 naming convention.

**level\_1** This level is the destination / originator code in the format *ORGnn* where ORG is the User's Short Code, and *nn* is the node (example '01'). A <*level\_1>* directory exists for each recipient Gateway that is to receive/send files via the UK Link **Network** 

**This element of the file name will be appended by the file transfer mechanism for certain Organisation Types. Please refer to Section 2.4.3 which sets out specific treatment by Organisation Type.**

**Organisation Types that must observe the 5.8.3 naming convention must use UKL01 when sending a file to the CDSP. Files to such Organisation Types from the CDSP will appear in a User's import directory as UKL01.**

- **level\_2** This level is 8 characters in length, in the format *EPNNNNNN.* Where *E* indicates the environment, e.g. test or production, *P* is the priority, and *NNNNNN* is a 6 digit generation number.
- **level\_3** This 3-character suffix identifies the file type as defined in the Interface Documents relevant to each Organisation Type.

**NOTE: All file names should be in UPPERCASE.**

Files not consistent with the naming convention shall be rejected.

Example file names:

PN123456.NOM

**Page 8 Version 13.1 FOR APPROVAL Issue Date: July 2017 : 13th October 2017 Impl<sup>n</sup>:**  $\frac{1}{2}$ **3th** 

**Deleted:** 

**Deleted:** Information 'Xchange

**Deleted:** both the export of files from the Transporters and the import of files into the Transporters. **Deleted: ;**

**Deleted:** external **Deleted:** IXN **Deleted:** external

### **Deleted: Copyright all rights reserved Formatted:** Highlight **Deleted: 2 Deleted: 06/07/ Formatted:** Highlight **Deleted:** UK Link **Deleted:** IXN **Deleted: Deleted: Shipper or Trader Users can ignore this level for batch file communications between UK Link Users and Transporters as these details are appended by the file transfer mechanisms upon transfer. Formatted:** Not Highlight **Deleted: Deleted:** w **Deleted: Deleted: external**

**Deleted: May Deleted: 2016 Deleted: 31st July Formatted:** Superscript **Formatted:** Highlight **Deleted: June Deleted: 12/08/2016**

**Deleted:** UK Link SPA Shipper

**Deleted:** F - Fixed length

Formats **Deleted: Deleted:** Picture

**Deleted:** and Shipper Interface Document: File Layouts and

**Deleted:** of the UK Link File Transfer User Guide

# UKL01.PN012345.SIF

PN000001.MBR

TN100123.MBR (Please note the Environment reference not denoting Production)

For further information on file suffixes and file formats please refer to the relevant Organisation Type Interface Document contained in the UK Link Manual.

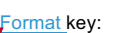

A - Alphabetic

N - Numeric

X - Alphanumeric

 $\mathbf{v}$ 

#### **2.4.2 File Naming Structure**

#### *Level\_1*

<level\_1> data items identify the addressing information of the correct import or export location.

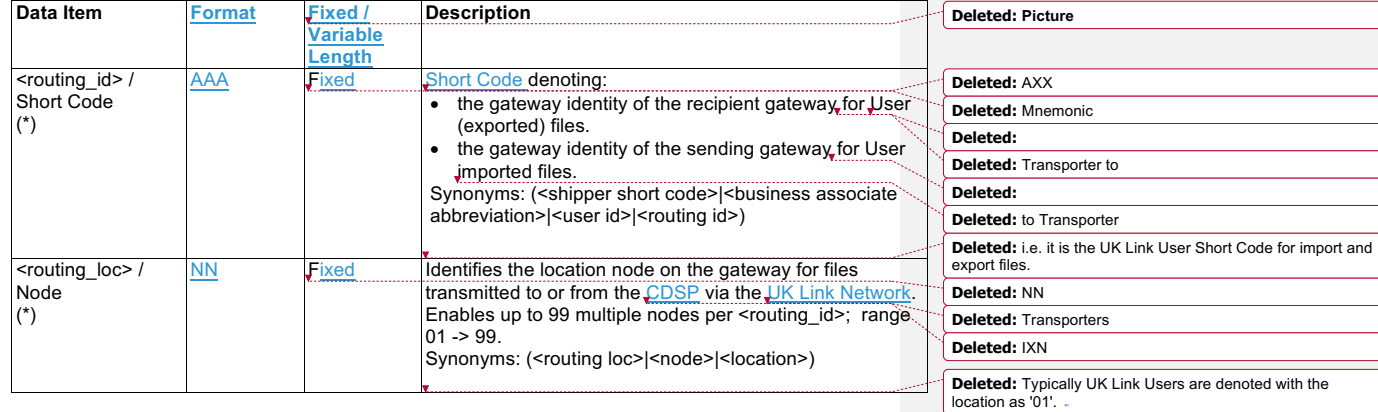

#### *Level\_2*

<level\_2> data items identify the addressing information. This number must be unique to the organisational node and suffix to stop duplicate files being processed. The currently supported *E*nvironment and *P*riority values are listed in Appendix B.

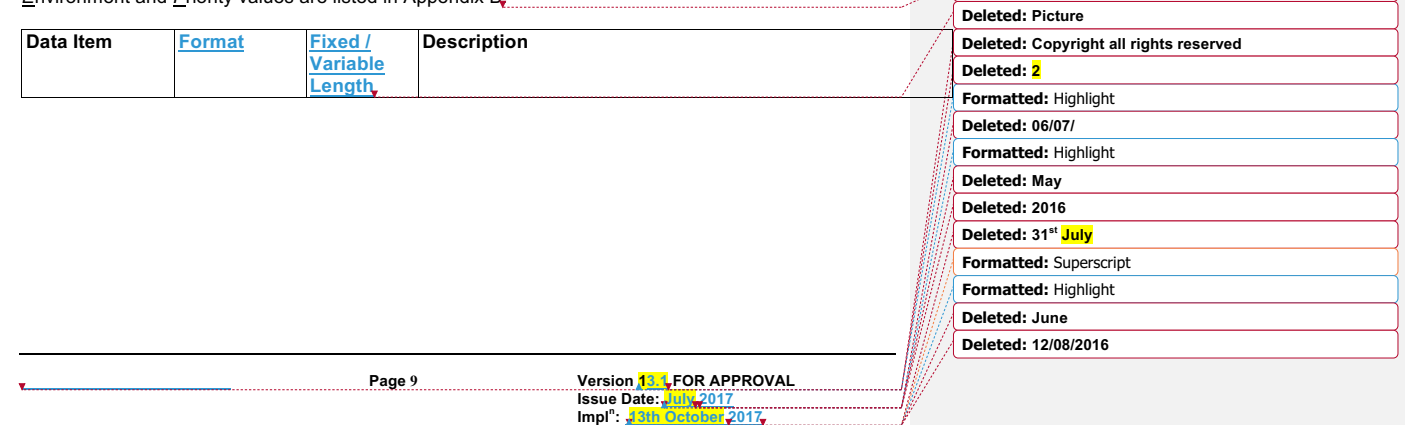

**FILE TRANSFER DEFINITION** 

**Deleted: USER GUIDE**

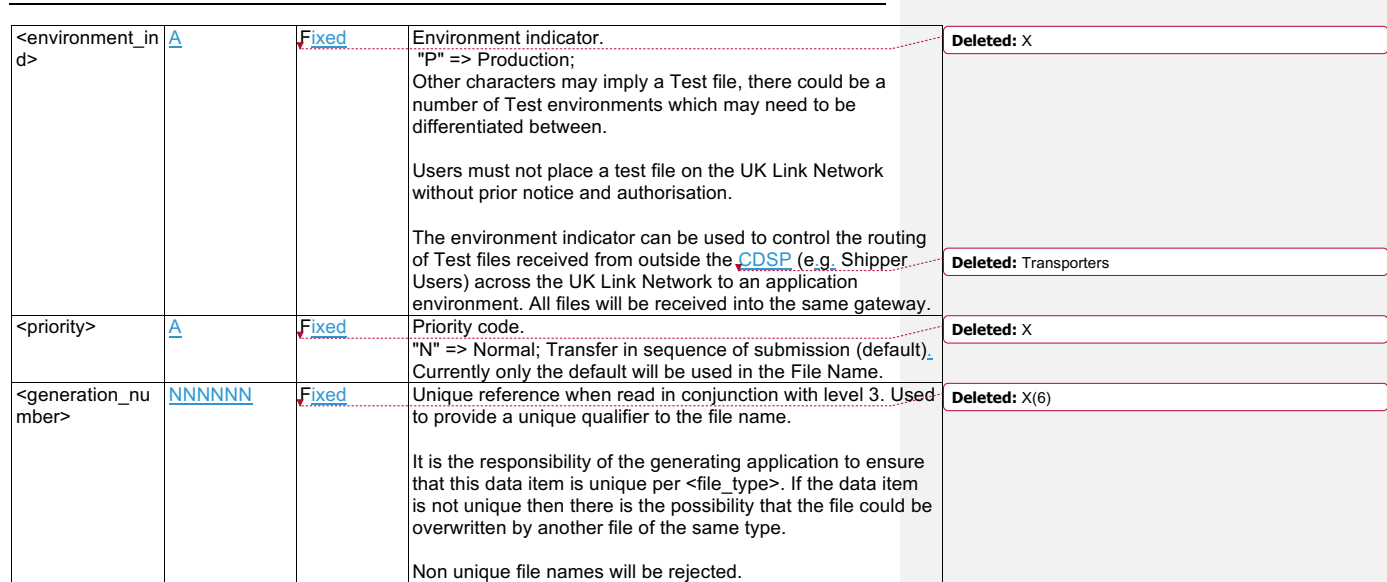

#### *Level 3*

<level\_3> data item identifies the type of file being transmitted.

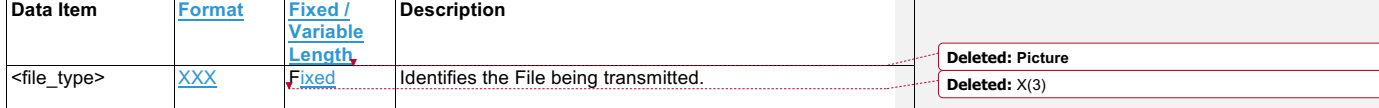

The <level\_3> data item signifies the type of file transmitted between gateways of a sender/recipient. These file types are defined within the Interface Documents.

### **The file name (i.e. all constituent parts – level 1, 2 and 3) has to be unique.** Where Users

exhaust unique file names the <generation number> records must be deleted by file type by Organisation. It would be expected that the <generation number> would restart from 000001. The CDSP will contact the User in the event that this is identified as being required, alternatively Users may contact the CDSP Service Desk.

## **2.4.3 File Naming Conventions for Files passed between Organisation Types**

The Organisation Type defines whether an organisation is required to provide, or will receive, the <level\_1> element of the file naming convention or whether the file transfer mechanism will determine this.

The file transfer mechanism will be configured by Organisation Type. Any exceptions must be explicitly registered and will be defined in Appendix A.

The two Communication Types have been developed to support distinct and separate requirements. It is not expected that a Communication Type 1 User will interact with a Communication Type 2 User. Any exceptions to this rule will be defined in Appendix A.

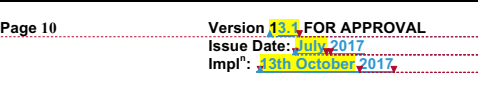

**Deleted:** combination

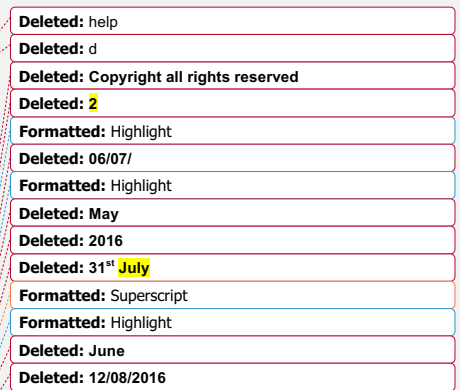

The CDSP is able to support both Communication Types.

#### **2.4.3.1 Communication Type 1**

For Communication Type 1 the gateway will address the files appropriately without the need for the <level\_1> element of the file naming convention. Typically these types of files are exchanged between a User and the CDSP.

These files will be presented to Users in the *BGT01\import* directory.

The table below shows which Organisation Types will use this convention.

Any exceptions to this principle are defined by Organisation Type by file type in Appendix A.

#### **2.4.3.2 Communication Type 2**

For Communication Type 2 the User is required to use <level 1> within the naming convention – i.e. this will use 5.8.3 naming convention.

When the originating Organisation places the file onto the UK Link Network the characters forming  $\le$  level  $\ge$  1 $\ge$  of the file name (i.e. the '5' in the 5.8.3 format) will be the Short Code and node of the Recipient User.

The UK Link Network will process the incoming file and change the Short Code and Node of the Recipient User to that of the Originating User before placing the file in the recipient's import directory.

These files will be presented to Users in the *general\import* directory.

The table below shows which Organisation Types will use this convention.

Any exceptions to this principle are defined by Organisation Type by file type in Appendix A.

The following table sets out which naming convention a User shall apply when sending or receiving files from another User.

#### **2.4.3.3 Communication Type / Organisation Type**

The following table denotes whether Communication Type 1 or 2 is used for files exchanged between each User Organisation Type.

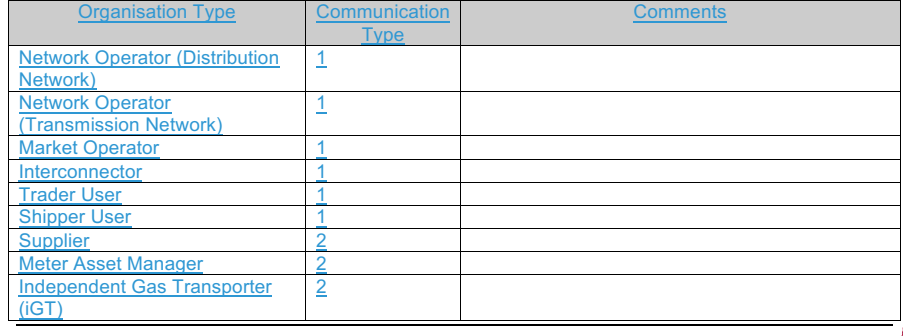

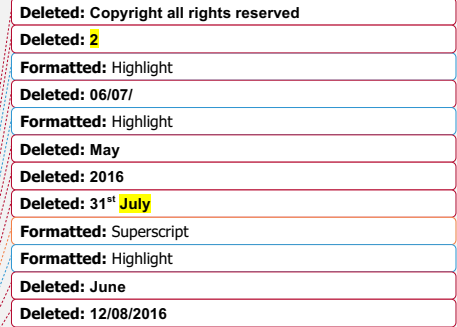

**Page 11 Version 13.1 FOR APPROVAL Issue Date: July 2017 Impl<sup>n</sup> : 13th October 2017**

 $\overline{\phantom{a}}$ 

**Deleted: USER GUIDE**

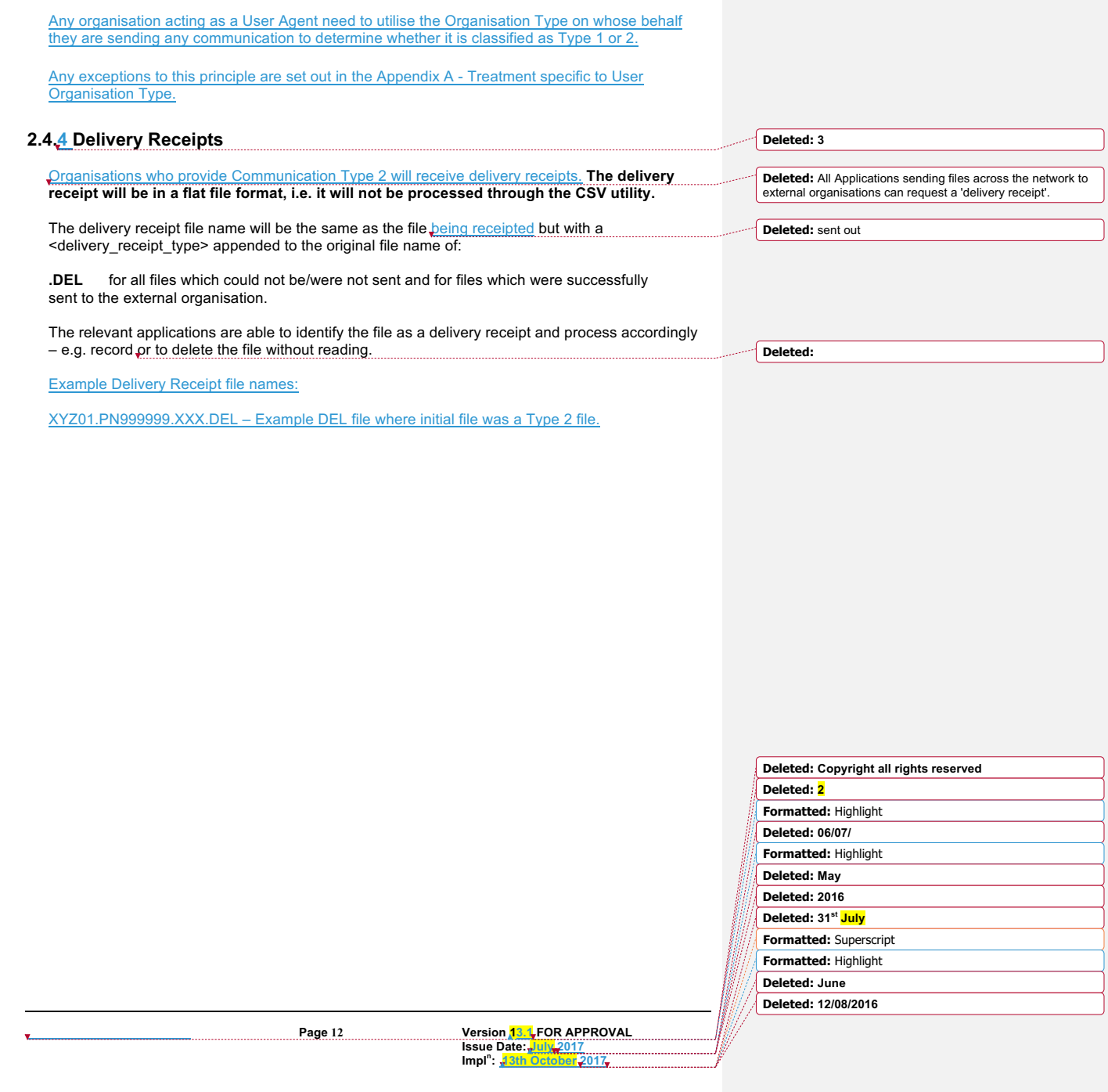

#### **3. Sending a file**

Users are responsible for placing a file in the *ix\_inbox*, then moving (or renaming) the file into the *export* directory*.* **Note that copying the file directly into the** *export* **directory may pick up the file before all the data has been copied and result in a partial file being transferred.**

The file transfer mechanism is responsible for remotely monitoring the *export* directory and downloading all the files. The User Gateway Configuration as described above in Figure 2 shows two *export* directories

subordinate to **BGT01** and the other subordinate to **General**. The Organisation Type of an Organisation will define which folder will be polled.

If the file is valid it will be submitted for export and sends them over the UK Link Network to the *import* directory on the Gateway. If the file name is invalid or the file is of zero bytes, upon detection the file will be moved to the *cftm\_error* directory on the originating User's Gateway.

**3.1 Sending a Communication Type 1 File**

Users should place a Communication Type 1 file in the *export* directory subordinate to *BGT01.*

Any exceptions to this principle are set out in the Appendix A - Treatment specific to User Organisation Type.

The following diagram summarises the process of sending a Communication Type 1 file and the **Deleted:** z functionality performed by the file transfer mechanism (referred to as EFT in the diagram). **Formatted:** Highlight **Deleted:** to the Transporter Sending a 'Communications Type 1' File **Deleted:** .  $\sqrt{15}$ Gateway for User ORG node01 e:\ORG01\BGT01\import e:\ORG01\ix\_inbox  $(1)$ ÷ **User Responsibility: FPNNNNNNN XXX**  $\binom{2}{2}$ 1. Place the file in the ix inbox e:\ORG01\BGT01\export 2. Move (rename) to export directory EPNNNNNNN.XXX  $\left(4\right)$  $\left(5\right)$  $\left(3\right)$ **EFT Responsibility: Deleted: Copyright all rights reserved** 3. Download files from export directory<br>and provide to recipient User e:\ORG01\BGT01\archive **Deleted: 2** 4. Move the file to archive directory,<br>if successful<br>5. Move to error directory, if invalid **Formatted:** Highlight EPNNNNNN.XXX.yymmdd.hhmmss **Deleted: 06/07/** e:\ORG01\cftm\_error 6. Record all action in audit log **Formatted:** Highlight EPNNNNNN.XXX.yymmdd.hhmmss **Deleted: May** e:\ORG01\logs **Deleted: 2016 Deleted: 31st July** eftYYYYMMDD.aud **Formatted:** Superscript **Formatted:** Highlight **Deleted: June Deleted: 12/08/2016 Page 13 Version 13.1 FOR APPROVAL Issue Date: July 2017 Impl<sup>n</sup> : 13th October 2017**

**Deleted:** UK Link

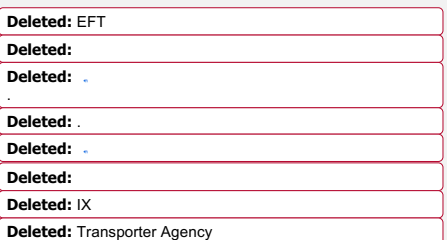

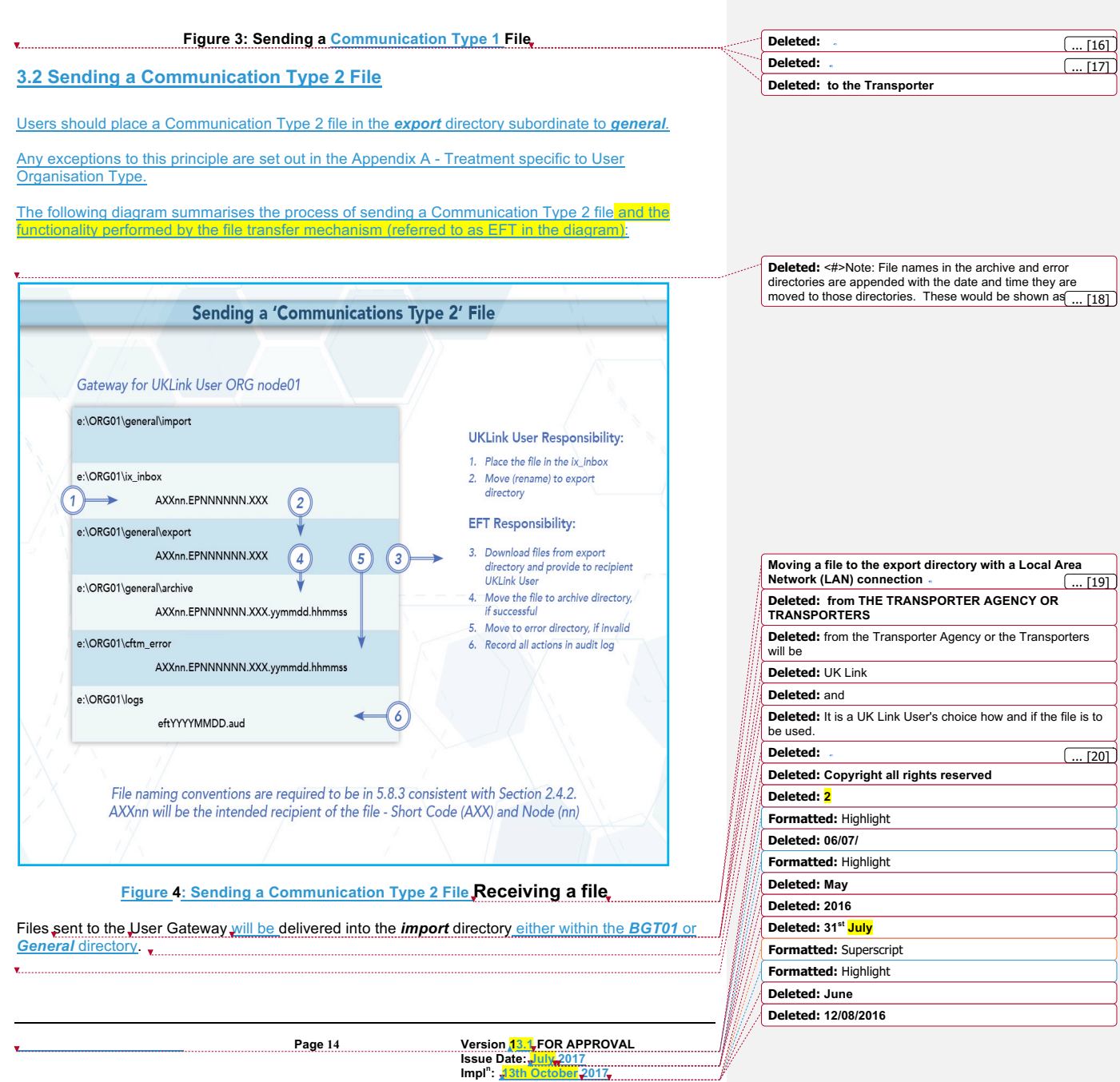

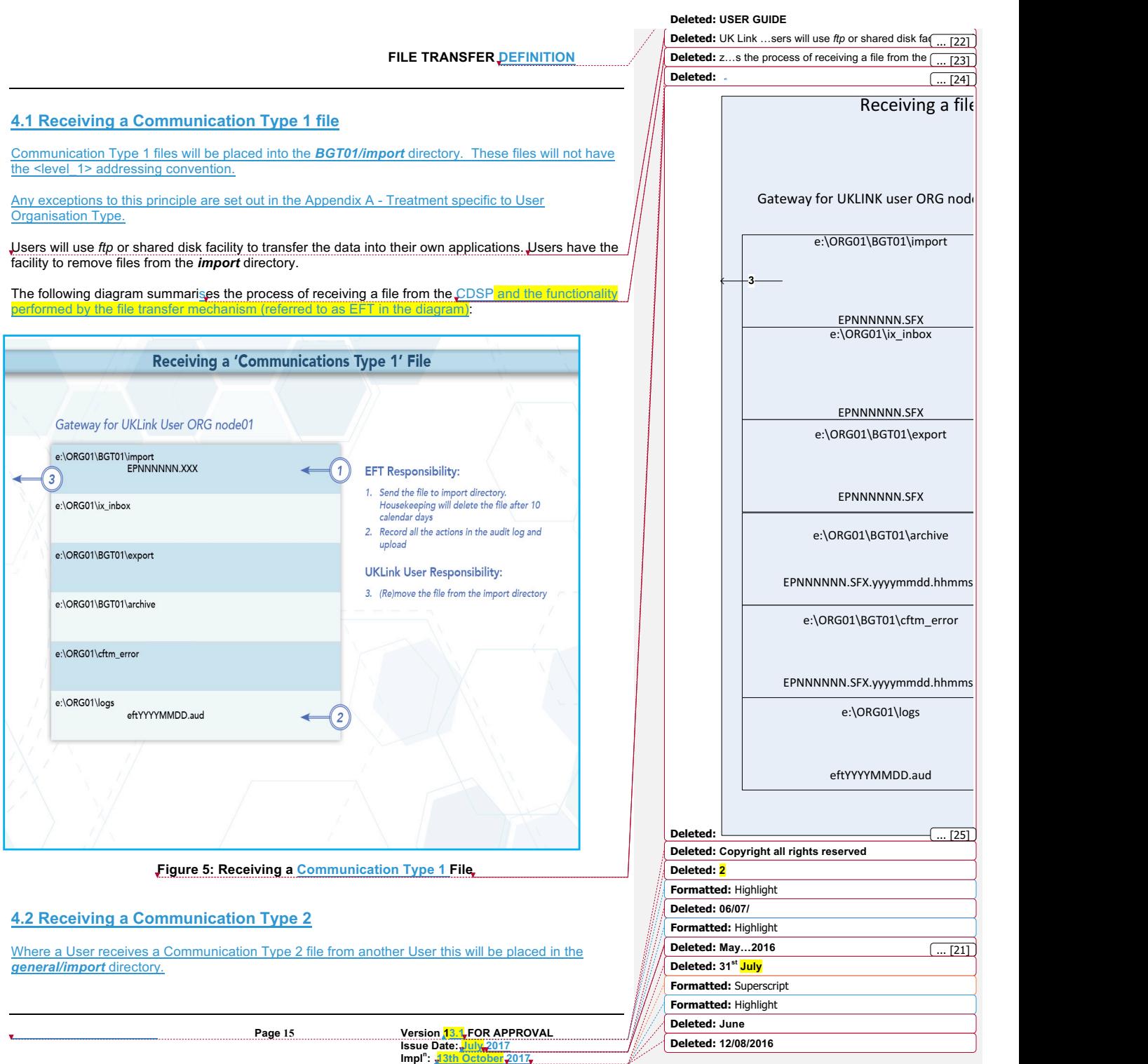

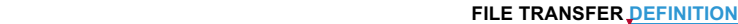

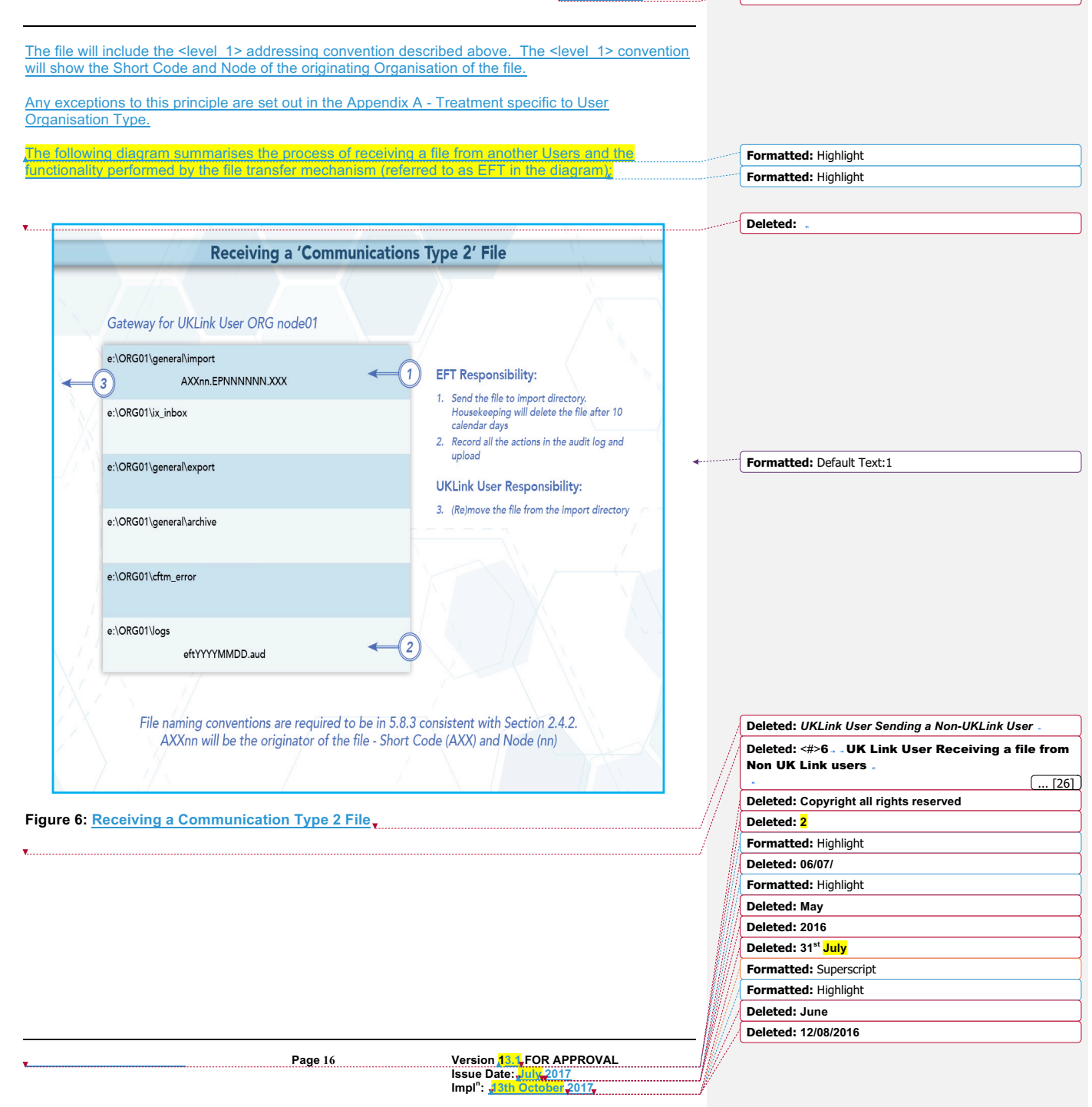

#### **5. Disaster Recovery Processes**

The Disaster Recovery Process can be invoked if a User experiences a loss of the file transfer service. This is only applicable to those who have arranged for **access** to a secondary Gateway for the purposes of Disaster Recovery. This Disaster Recovery equipment must be located at an alternative location. It can be either at alternative premises of that User, or located at another premises where a Gateway is installed – this could also be another User's or a U premises.

#### **5.1 Requirements when registering Disaster Recovery Arrangements**

When a User specifies that it has Disaster Recovery arrangements, that User must provide at least one (but no more than three), **Disaster Recovery Representatives** (DR Representative).

#### The following contact details must be provided:

- DR Representative Name(s) or Role e.g. User Service Desk Manager
- Telephone number for each DR Representative • A valid email address for each DR Representative

The DR Representative is a person (or persons) available 24 hours a day / 7 days a week.

Where a User is using another User's Gateway for the purposes of Disaster Recovery, both Users must provide evidence that they have agreed to these arrangements. Where a User intends to utilise a User Agent's premises, the User must provide a User Agent Agreement to the CDSP at the time that they register the Disaster Recovery Arrangements.

It is the User's responsibility to inform the CDSP of any changes to DR Arrangements including DR Representative contact details. Any changes must be notified to the CDSP Customer Life Cycle Team at: customerlifecycle.spa@xoserve,com

The CDSP shall contact User DR Representatives every 6 months to ensure contact details are up to date and will validate the details the CDSP holds on file.

#### **5.2 Responsibilities in the event that DR Arrangements are invoked**

- If a loss of service is identified by the User, a representative of that User must raise a call with the **CDSP Service Desk**.
	- If the User raises a call, the CDSP Service Desk will advise if the User has registered Disaster Recovery arrangements and provide the caller with the DR Representative contact details.
	- The CDSP Service Desk will refer the call to the **CDSP Duty Manager (CDSP DM)** who will liaise with the DR Representative.
- If a proactive alert is identified by the CDSP, the CDSP will contact the DR Representative accordingly.
- The DR Representative must be available 24 hours a day / 7 days a week. In the event that DR Arrangements are invoked and the CDSP DM is unable to contact the User DR Representative then a telephone message will be left at each of the contact telephone numbers registered where the number is in service and a messaging service is available. The CDSP DM will take no further action until a DR Representative contacts them.

• The DR Representative will liaise with the CDSP DM to agree a way forward.

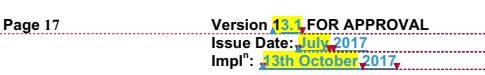

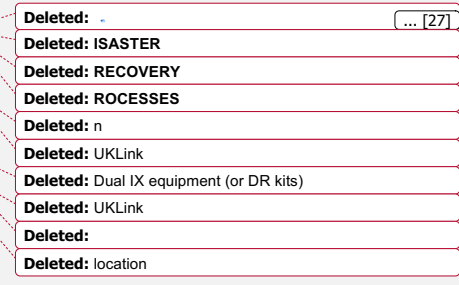

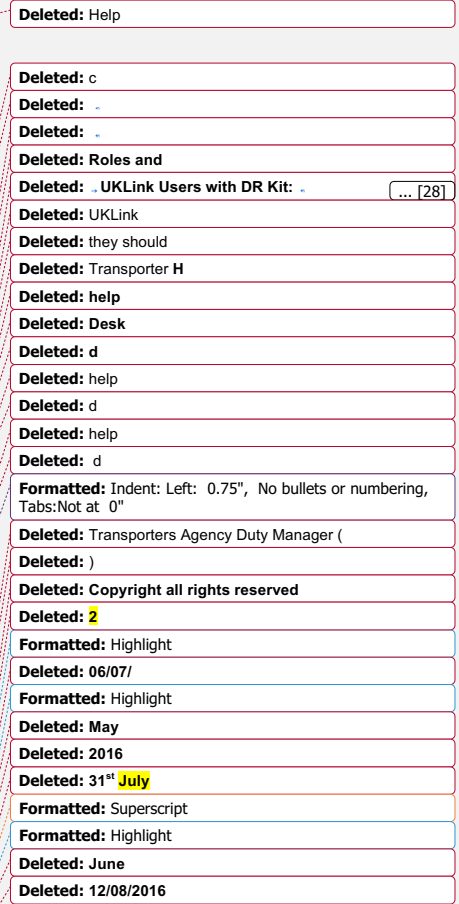

- The CDSP will attempt to provide an alternate file delivery service within 48 hours of the failure OR as agreed with the DR Representative.
- Updates will be provided by the CDSP DM to DR Representative as and when available.

## **5.3 Loss of Service without DR Processes**

In the event of complete file transfer failure, the CDSP will attempt to provide an alternate file delivery service within 48 hours of the failure. In the event a User experiences a loss of the file transfer service please contact the CDSP Service Desk. Contact details are defined in the UK Link Overview Manual.

**Deleted:** Transporter Agency

**Deleted:** Transport Agency

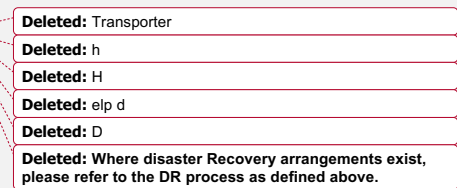

**Deleted:** <#>It is the responsibility of the DR Representative<br>to inform its customers (e.g. Suppliers/Agencies) where they<br>are providing a hosting service to other organisations. [ ... [29]

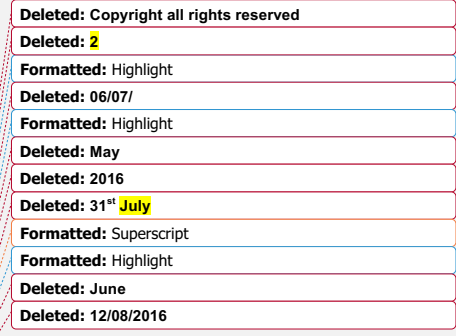

**Page 18 Version 13.1 FOR APPROVAL Issue Date: July 2017 Impl<sup>n</sup> : 13th October 2017**

**FILE TRANSFER DEFINITION** 

**Deleted: USER GUIDE**

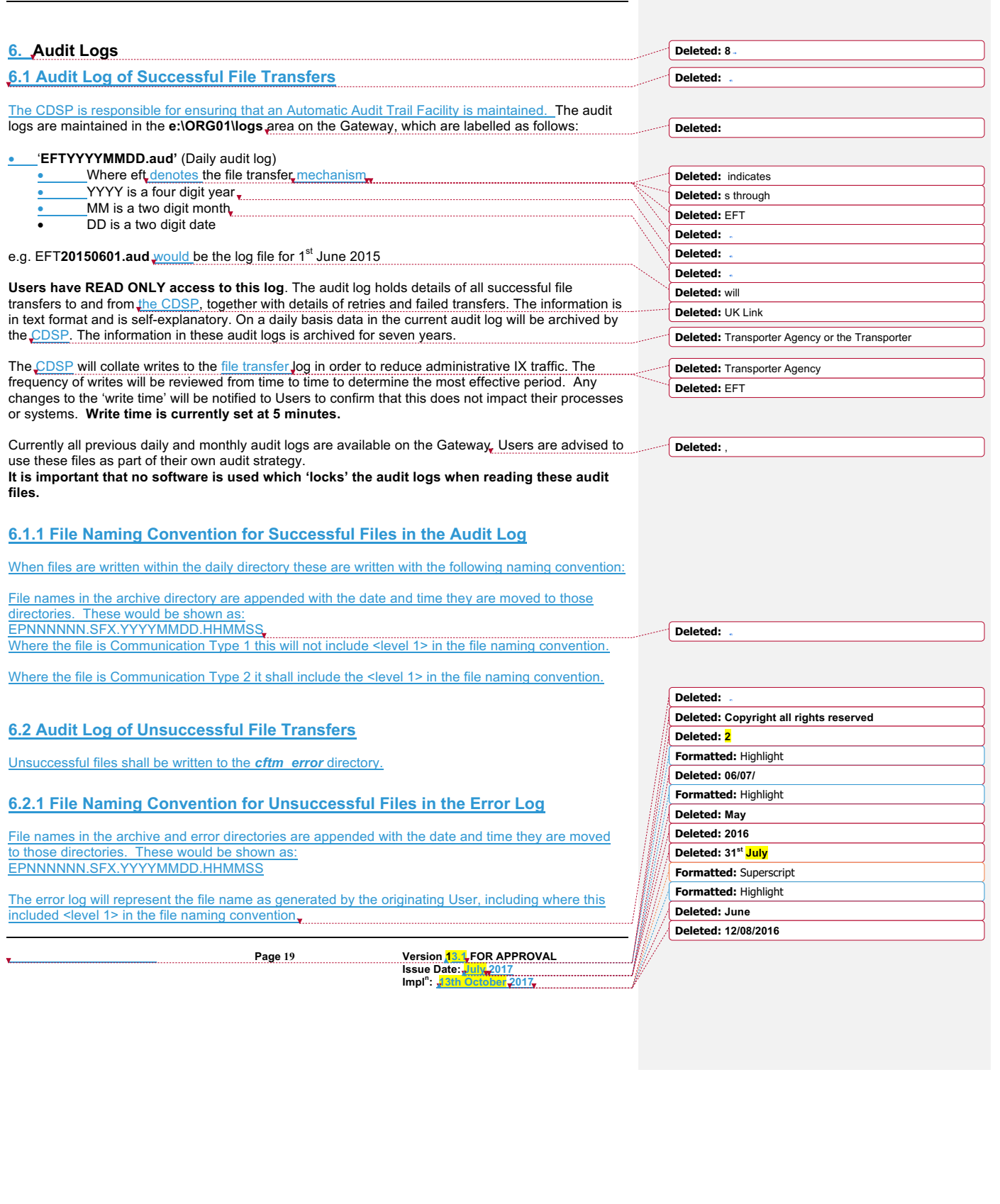

- I

## **7. Housekeeping**

**Data files remaining in any directories on the e: drive, other than the log directories, will be**  deleted after 10 calendar days. If any non-standard, *unauthorised* directories exist on the e: drive, they, and any files within them, may also be deleted. **Files are deleted irrespective of whether the files have been read or not**. Audit logs of the housekeeping actions are kept in the logs directory and will be updated daily with the name **EFTyyyymmdd.del** e.g. EFT20130301.del would be the<br>housekeeping log for 1<sup>st</sup> March 2013. This log shows the names and the dates on which files were deleted.

**Deleted: 9**

**Deleted:** unauthorized **Deleted:** of housekeeping

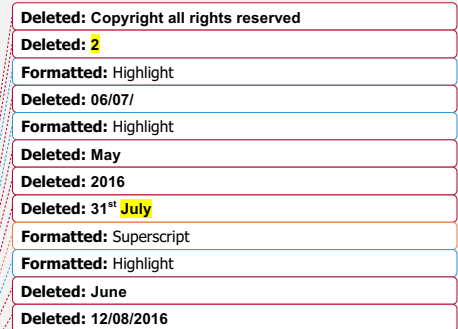

**Page 20 Version 13.1 FOR APPROVAL Issue Date: July 2017 Impl<sup>n</sup> : 13th October 2017**

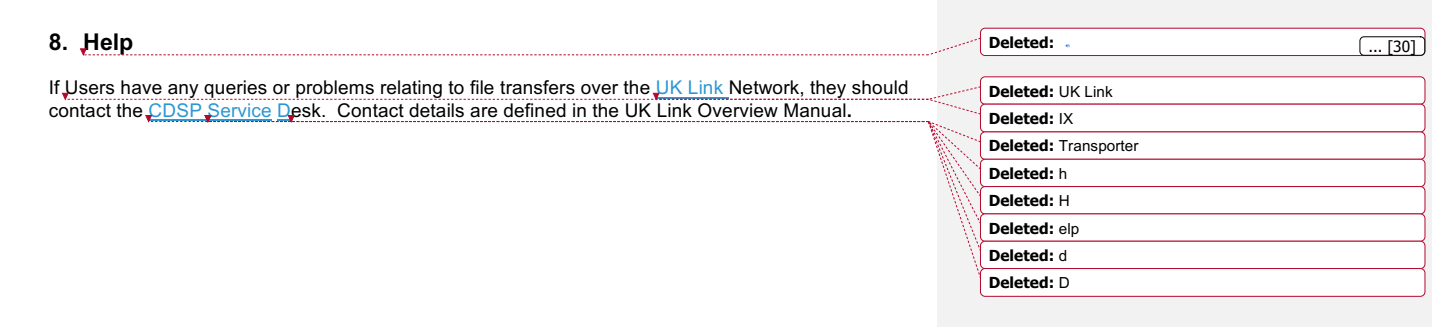

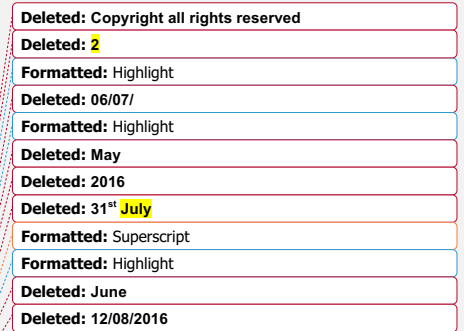

**Page 21 Version 13.1 FOR APPROVAL Issue Date: July 2017 Impl<sup>n</sup> : 13th October 2017**

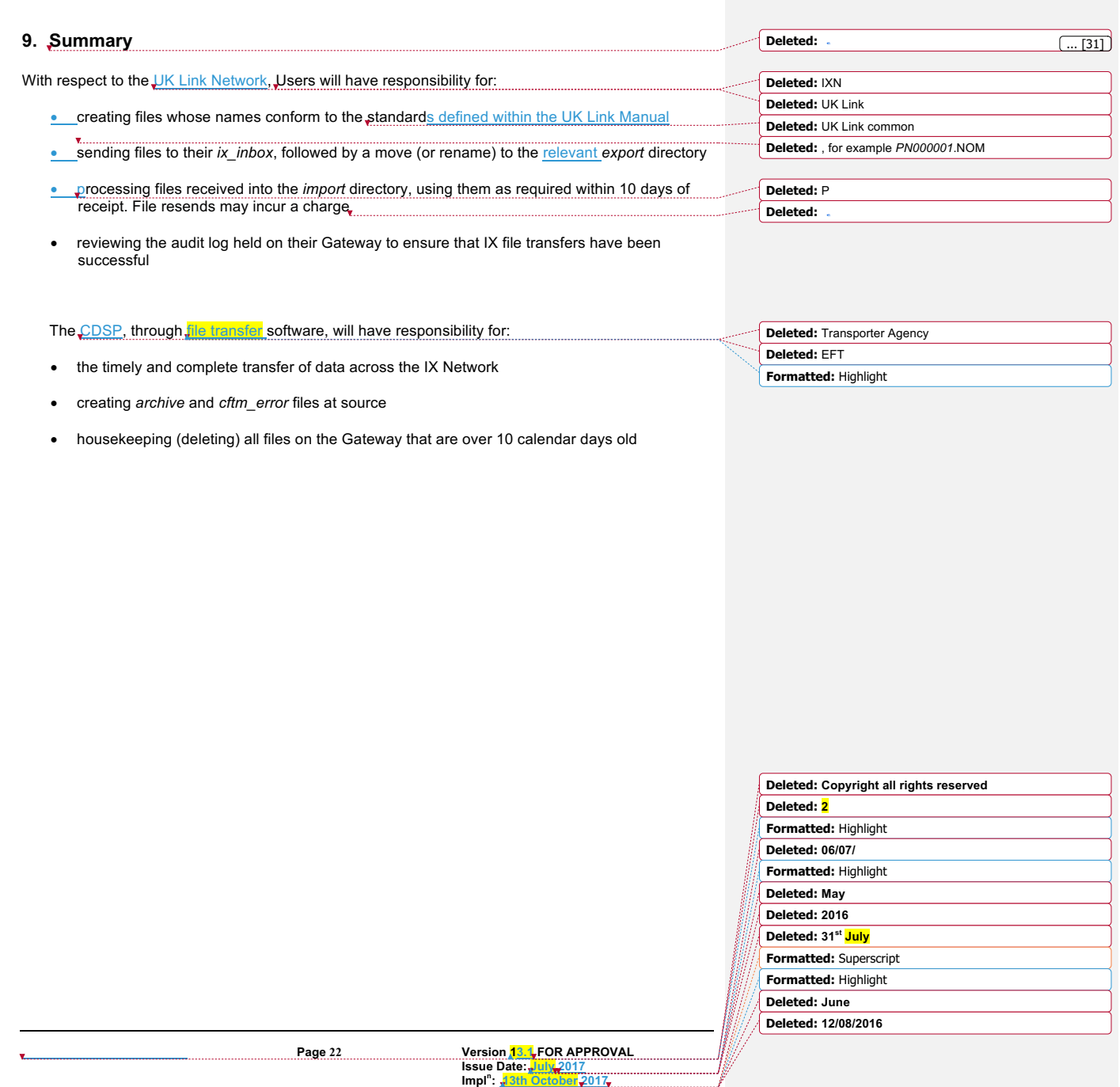

 $\overline{\phantom{a}}$ 

### **10.Appendix A Treatment specific to User Organisation Type**

### **A1 - User Organisation Type – Shipper Users**

Shipper Users may receive the following exception files:

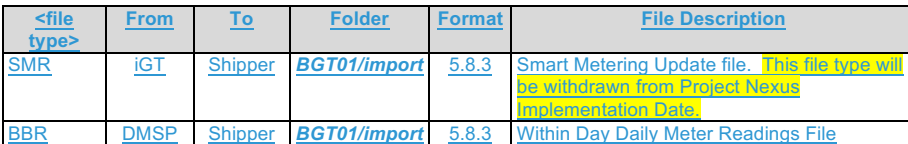

Shipper Users may send the following exception files:

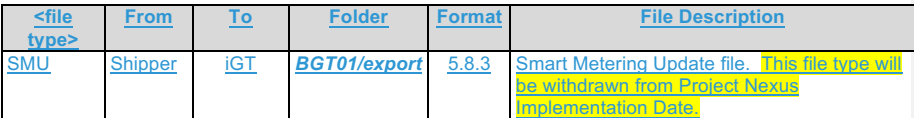

### **A2 - User Organisation Type – Trader Users**

No exception file types are registered.

# **A3 - User Organisation Type – Distribution Networks**

No exception file types are registered.

# **A4 - User Organisation Type – Transmission Networks**

No exception file types are registered.

# **A5 - User Organisation Type – Independent Gas Transporters**

No exception file types are registered.

Note: SMU files issued / received by the iGTs will be issued / received via *import / export* directories in the *general* directory respectively consistent with Communication Type 2.

## **A6 - User Organisation Type – Daily Metered Service Provider**

No exception file types are registered.

Note: BBR files are issued by the DMSP via *import / export* directories in the *general* directory respectively consistent with Communication Type 2.

# **A7 - User Organisation Type – Suppliers**

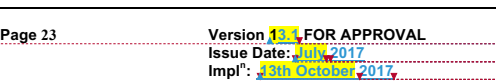

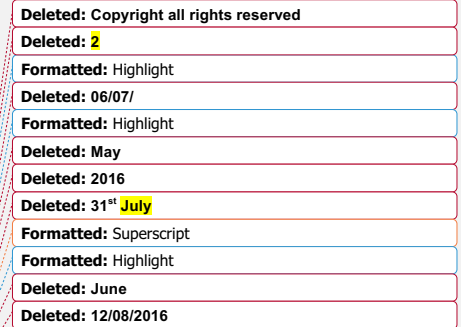

No exception file types are registered.

# **A8 - User Organisation Type – Meter Asset Managers**

No exception file types are registered.

## **A9 - User Organisation Type – Interconnector Agents / Market Operator**

No exception file types are registered.

## **A10 – Data Communications Company**

The Smart Registration Data Provider files sent to the DCC by Xoserve under Section E2 of the Smart Energy Code are transmitted via the DCC User Gateway. The formats and specifications of the messages are defined in the REGIS (Registration Interface Spec.) and CoCo (Code of Connections) documentation. The DCC itself is responsible for the provision and maintenance of the supporting infrastructure.

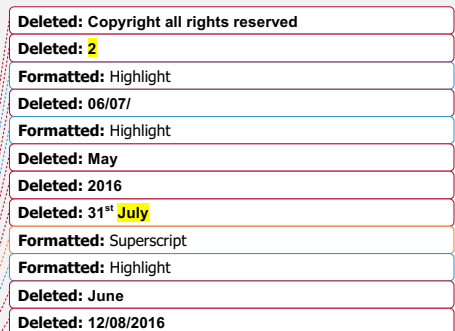

**Page 24 Version 13.1 FOR APPROVAL Issue Date: July 2017 Impl<sup>n</sup> : 13th October 2017**

÷

# **11. Appendix B Key to Variables**

 $\overline{\phantom{a}}$ 

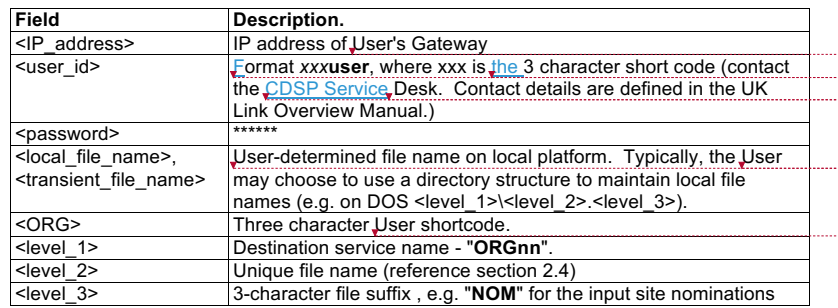

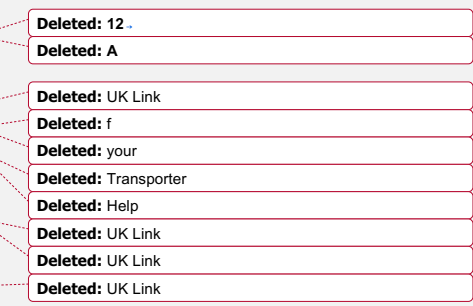

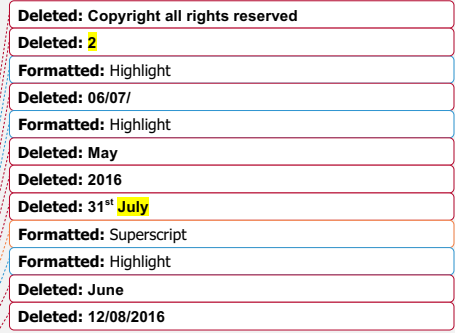

**Page 25 Version 13.1 FOR APPROVAL Issue Date: July 2017 Impl<sup>n</sup> : 13th October 2017**

**Deleted: 13 Deleted: B**

# **12.Appendix C File Name Values**

This chart lists the possible values of the environment (*E*) and priority (*P*) fields within the file name *EPNNNNNN.SFX:*

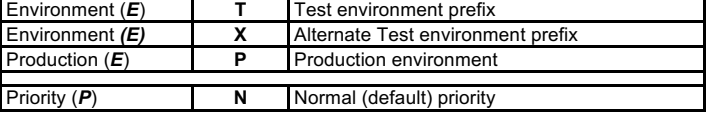

Test files should only be sent upon agreement with source and destination system. Users should not send the Test files without prior notice and agreement.

Example file names:

TN123567.CFR PN123789.SC9

**Deleted:** TN001001.OBT (Test file) ... [32]

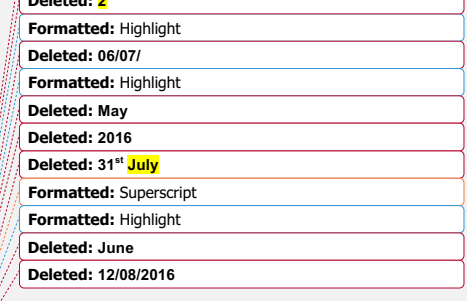

**Deleted: Copyright all rights reserved**

**Deleted: 2**

**Page 26 Version 13.1 FOR APPROVAL Issue Date: July 2017 Impl<sup>n</sup> : 13th October 2017**

**Deleted:** 

# **13. Appendix D - Glossary**

Where a reference is stated this document shall have the same meaning as the source reference. In such circumstances this is reproduced to assist the reader, but readers must not rely upon the definition stated.

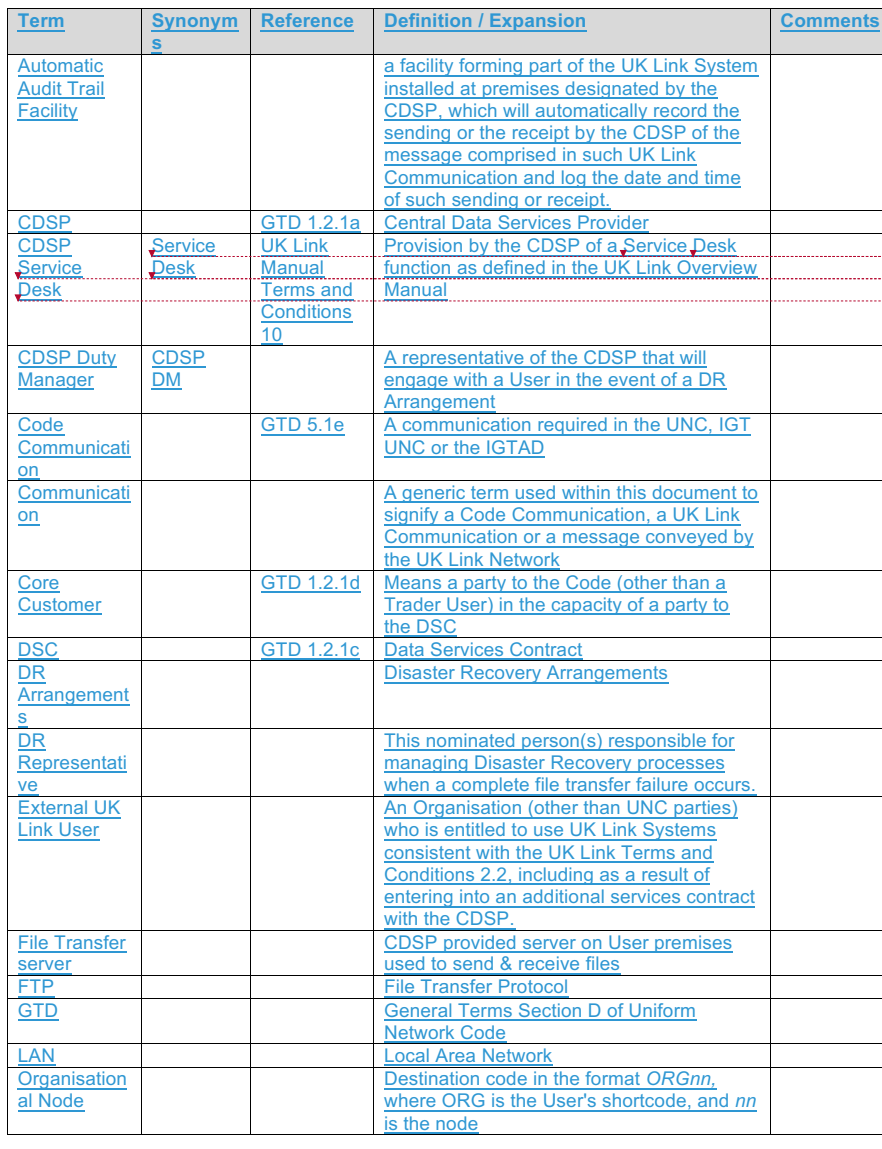

**Deleted:** help **Deleted:** d **Deleted:** help **Deleted:** d **Deleted:** help **Deleted:** d

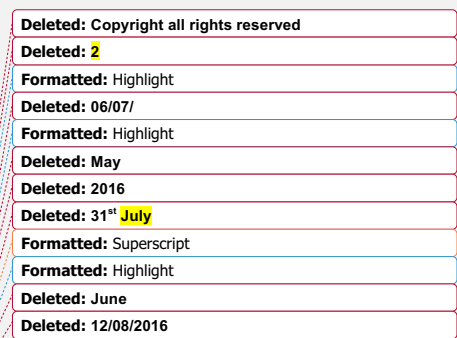

**Page 27 Version 13.1 FOR APPROVAL Issue Date: July 2017 Impl<sup>n</sup> : 13th October 2017**

# **FILE TRANSFER DEFINITION**

**Deleted: USER GUIDE**

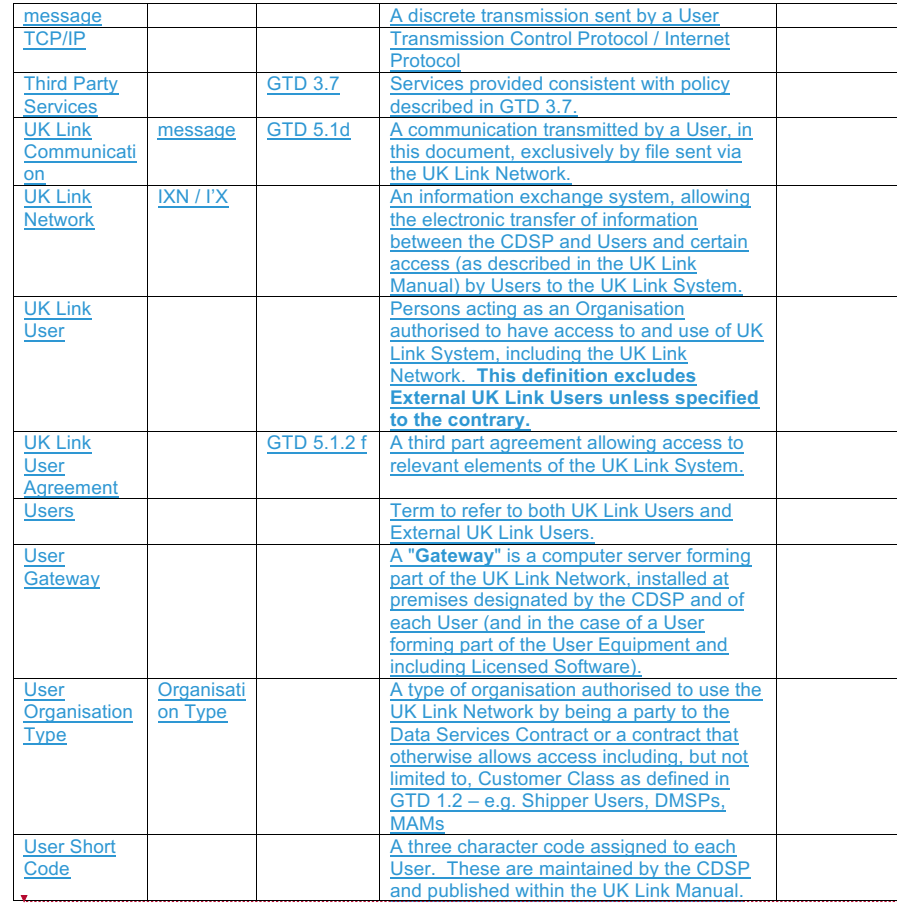

**Deleted:** ... [33]

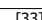

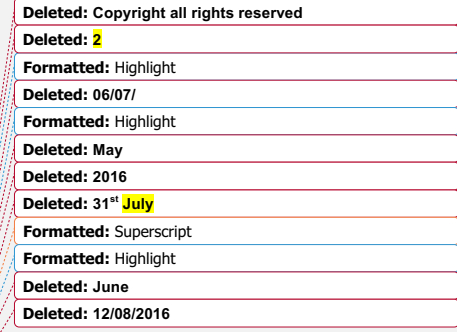

**Page 28 Version 13.1 FOR APPROVAL Issue Date: July 2017 Impl<sup>n</sup> : 13th October 2017**

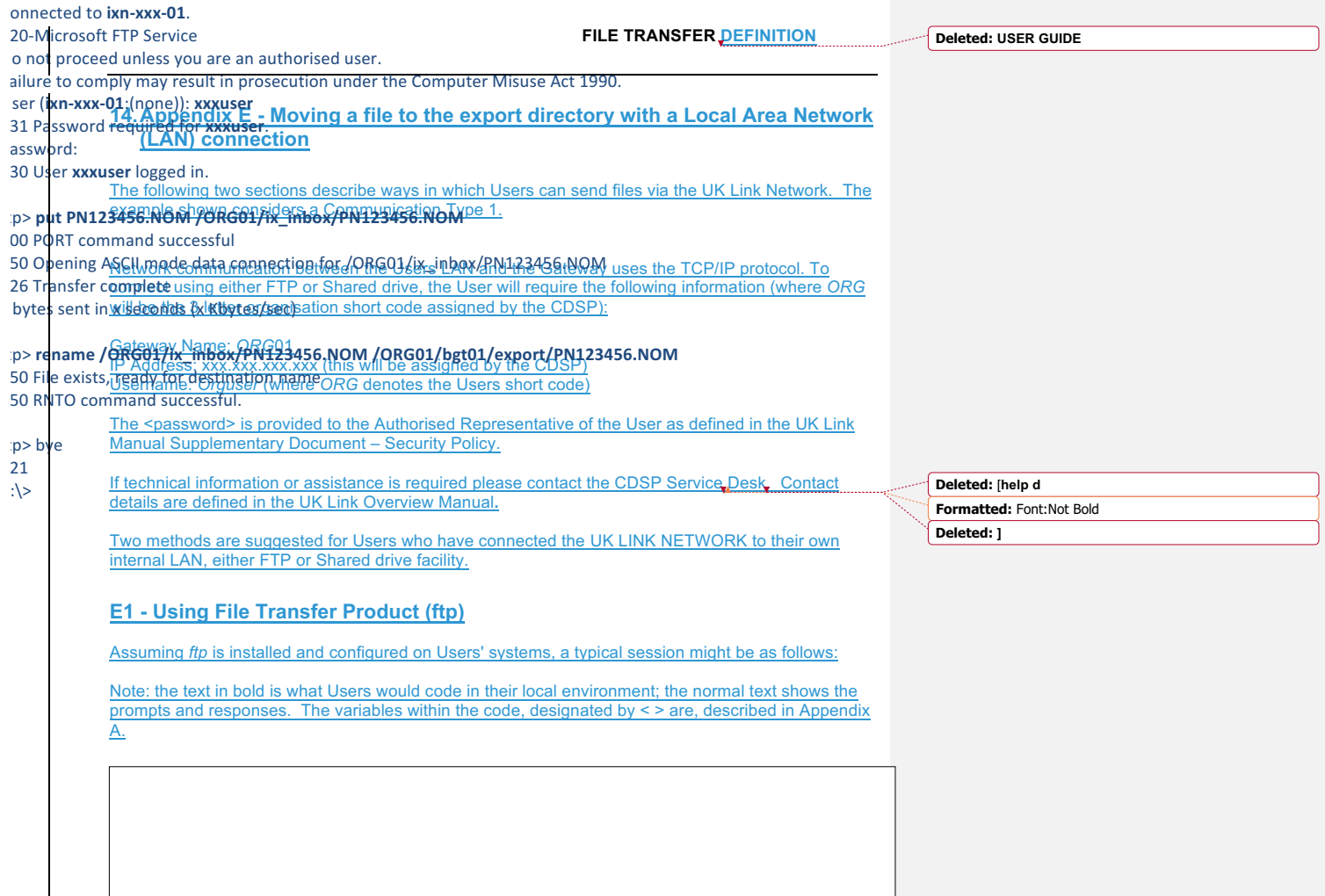

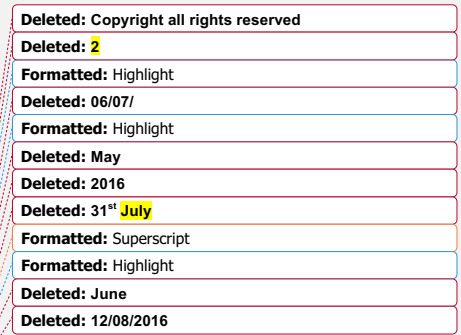

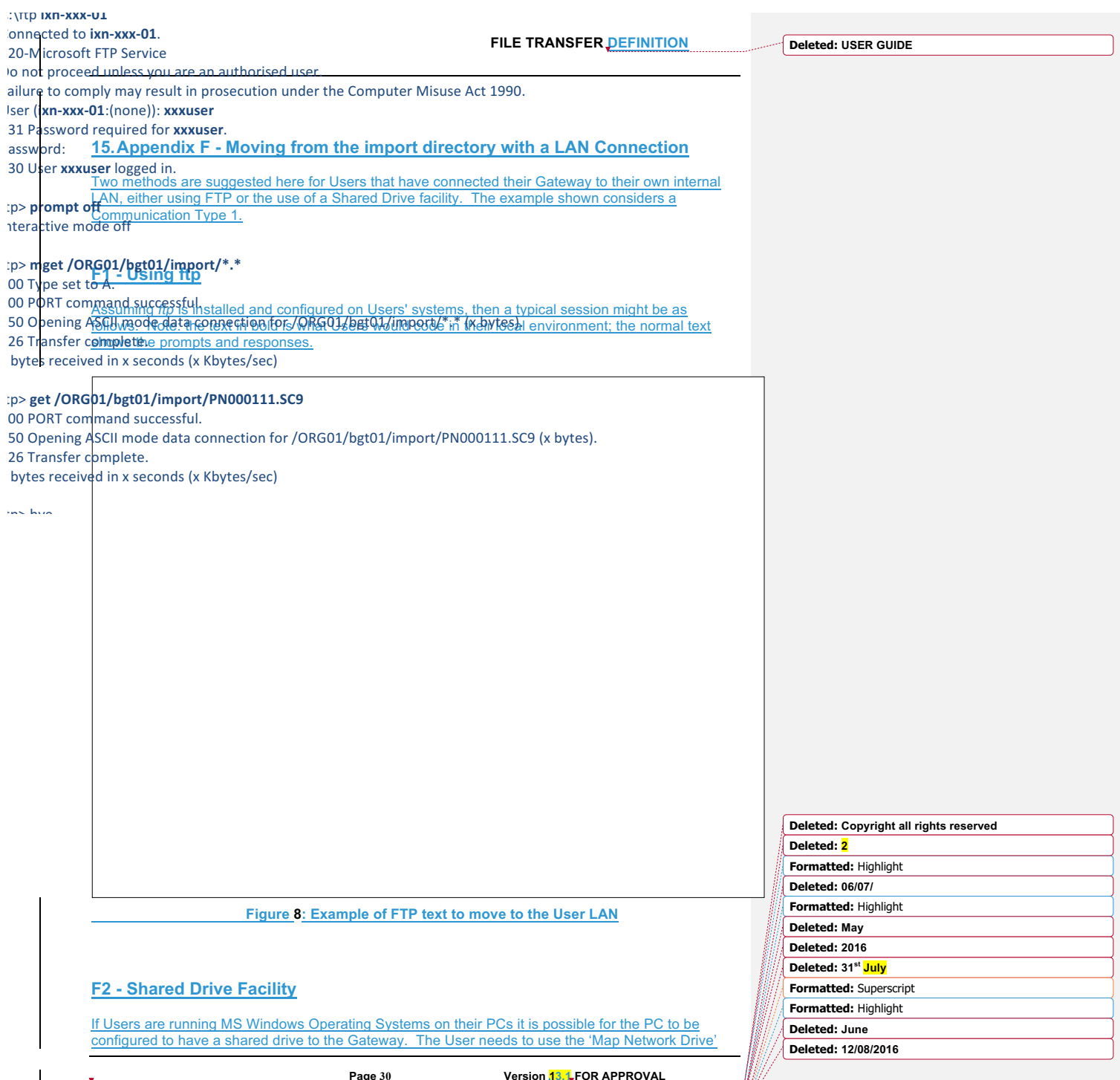

**Page 30 Version 13.1 FOR APPROVAL Issue Date: July 2017 Impl<sup>n</sup> : 13th October 2017**

# **FILE TRANSFER DEFINITION**

**Deleted: USER GUIDE**

facility within Windows Explorer to connect to the User Gateway located on their premises. Enter *\\ORG01s1\ORG01* as the Path and connect as *orguser* with the required <password>. Windows Explorer can then be used to copy files from the *import* directory onto User's local environment as required for storage of the files.

**Formatted:** Default Text:1

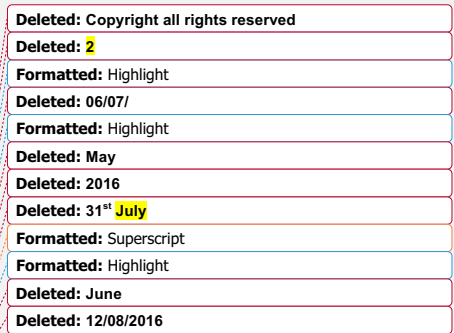

**Page 31 Version 13.1 FOR APPROVAL Issue Date: July 2017 Impl<sup>n</sup> : 13th October 2017**

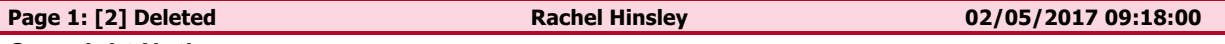

**Copyright Notice**

**© Xoserve Ltd. All intellectual property and other proprietary and use rights are reserved in the UK Link software, the UK Link Manual, the selection and arrangement of the data accessed through UK Link and the trademarks " Xoserve " and "UK Link".** 

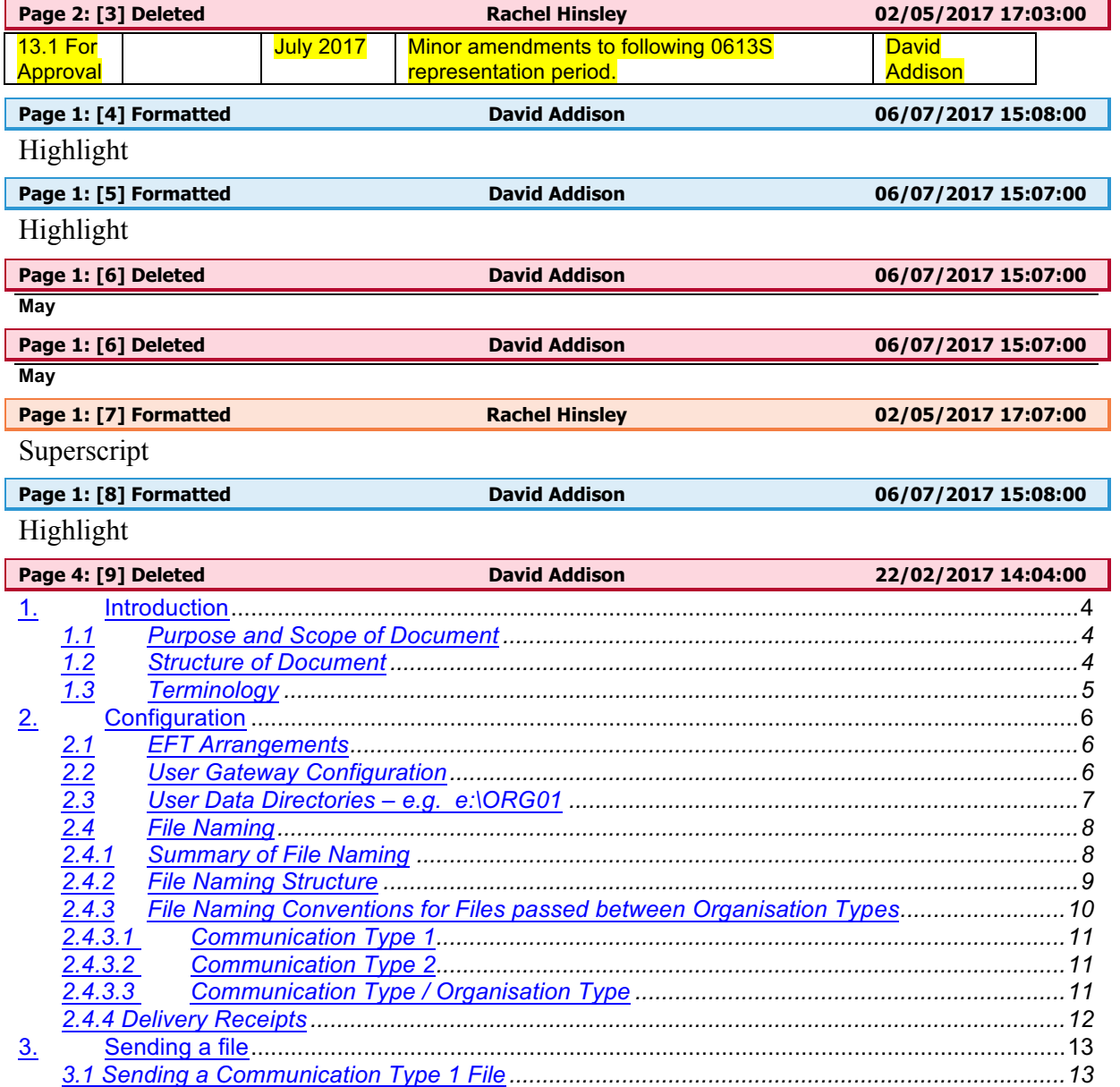

*3.2 Sending a Communication Type 2 File ....................................................................................13* 4. Receiving a file ........................................................................................................................14

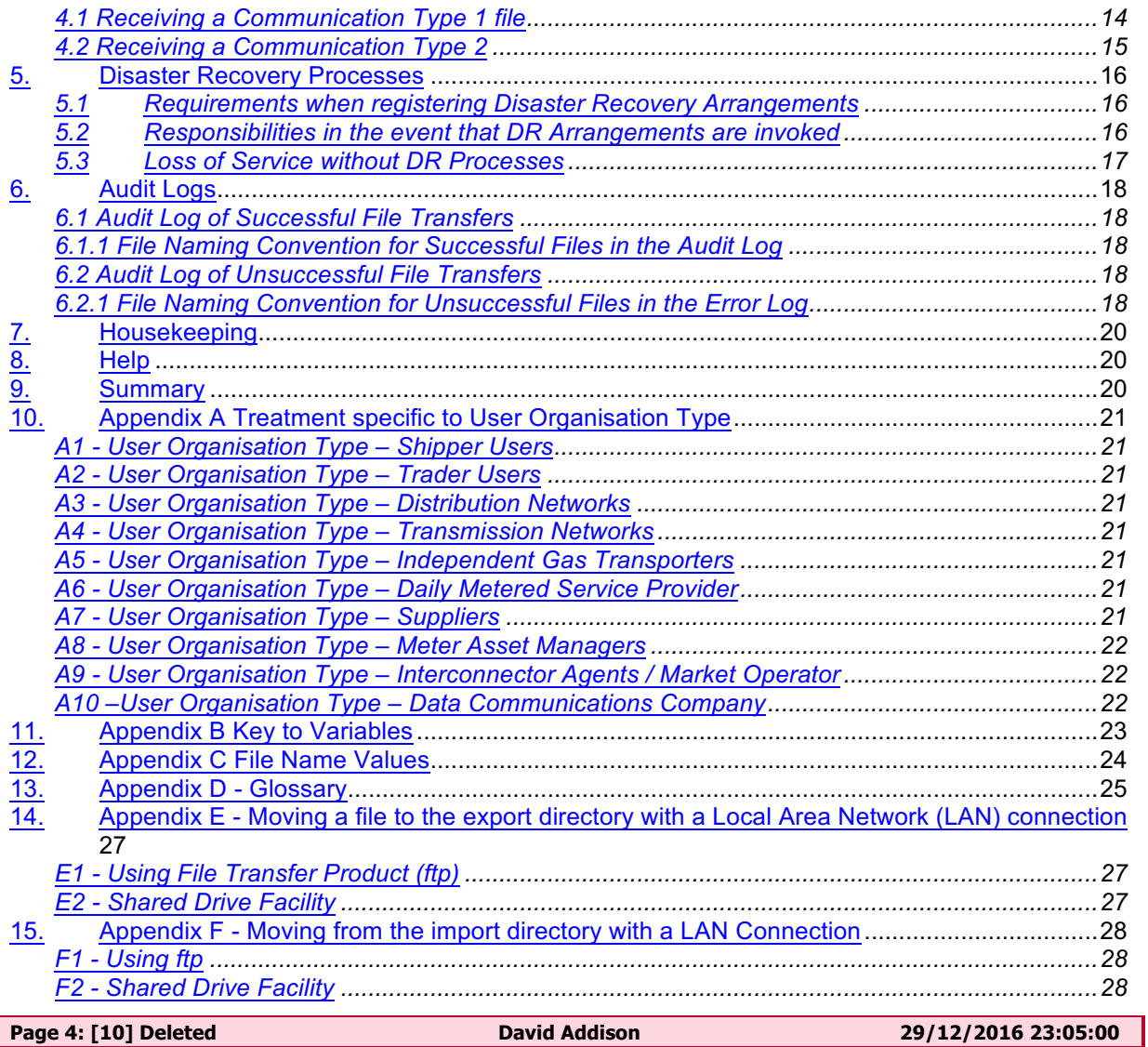

# **LIST OF FIGURES**

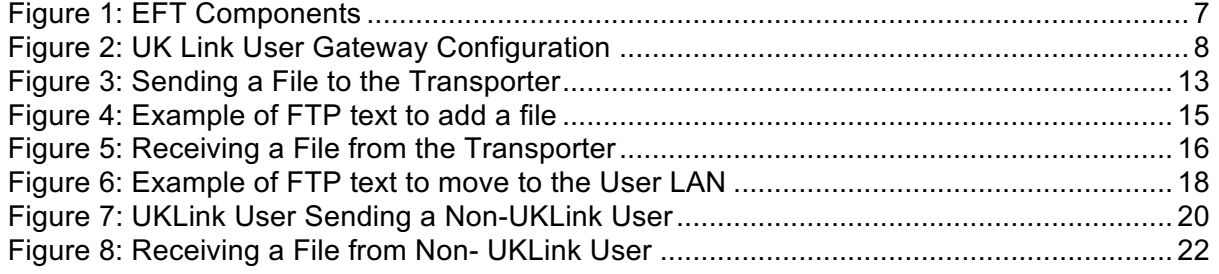

-Page Break-

**Page 5: [11] Deleted David Addison 29/12/2016 11:12:00**

**1.2 Scope**

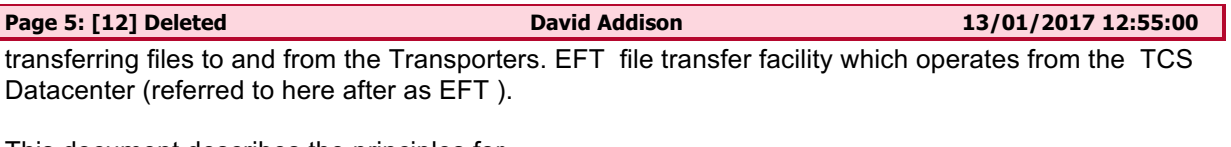

This document describes the principles for

**Page 5: [13] Deleted David Addison 29/12/2016 11:13:00**

**Page 5: [14] Deleted David Addison 29/12/2016 11:22:00**

# **1.5Glossary**

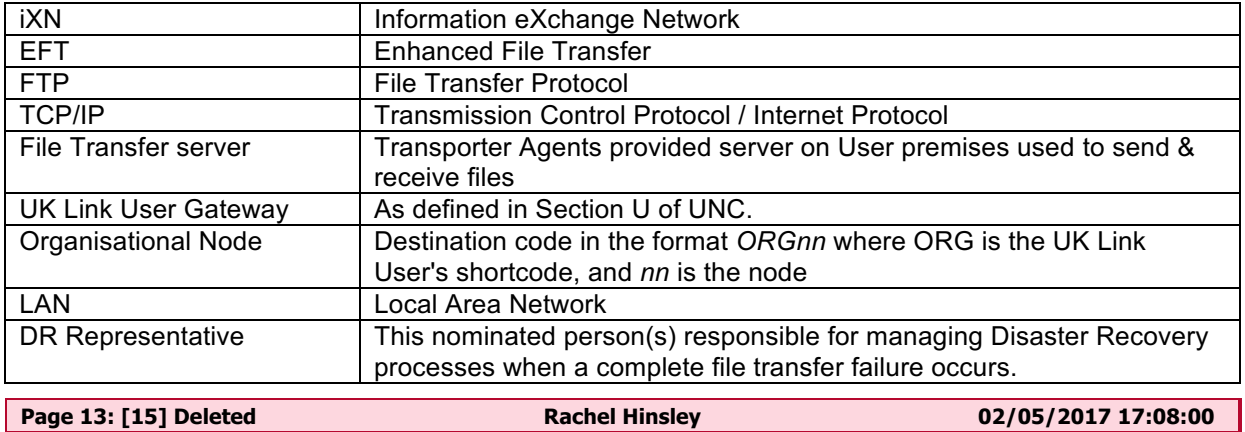

**Page 14: [16] Deleted Rachel Hinsley 02/05/2017 17:08:00**

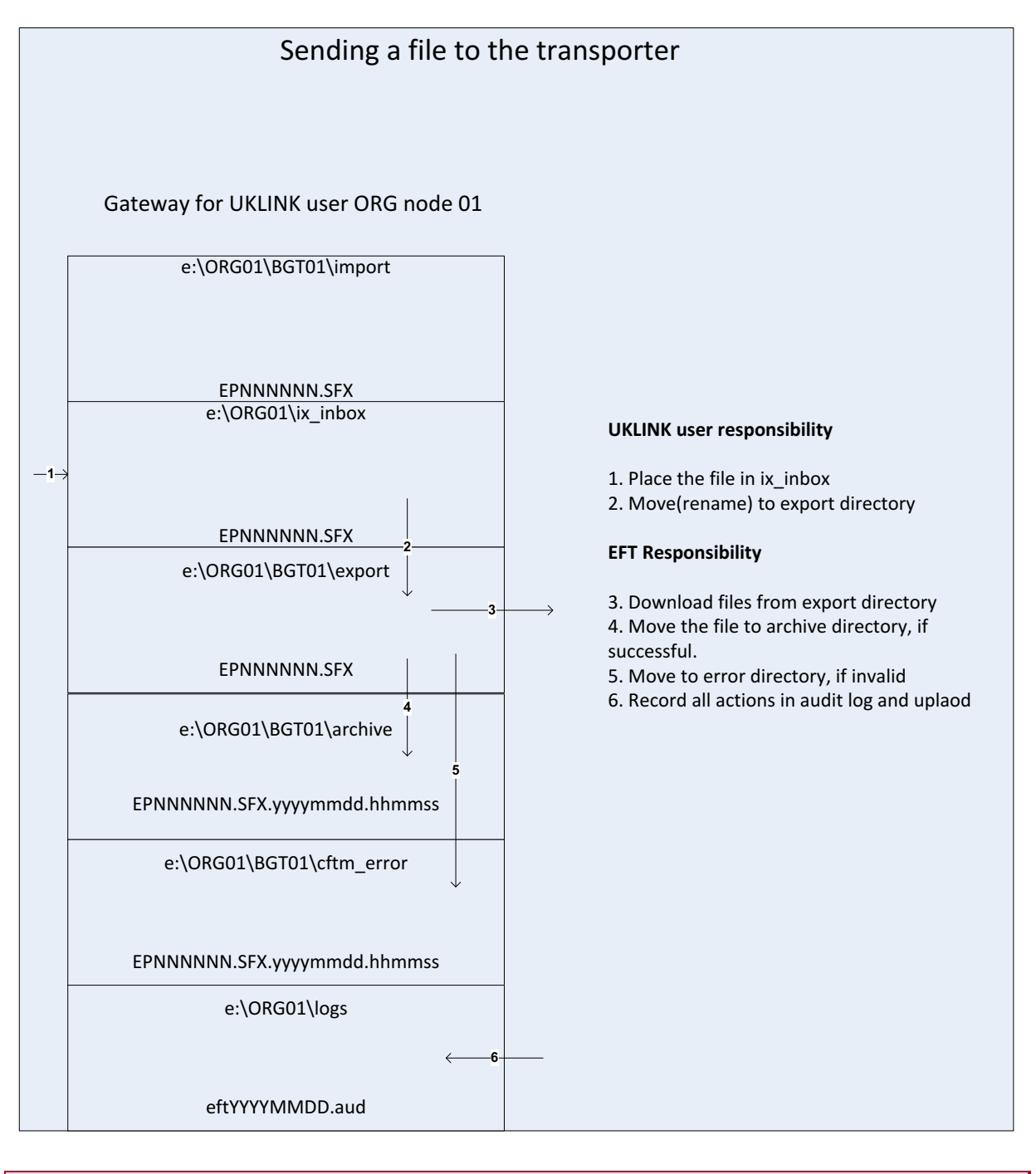

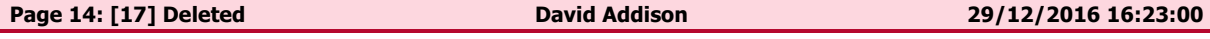

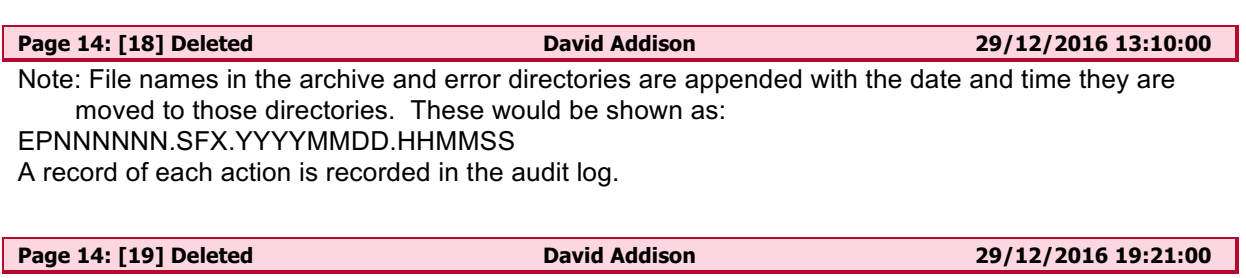

**Moving a file to the export directory with a Local Area Network (LAN) connection**

The following two sections describe ways in which UK Link Users can send files via the UK Link Network.

Network communication between the UK Link Users LAN and the Gateway uses the TCP/IP protocol. To connect using either FTP or Shared drive the UK Link User will require the following information (where *ORG* will be the 3 letter organisation short code assigned by the Transporter Agency):

Gateway Name: *ORG*01s1 IP Address: xxx.xxx.xxx.xxx (this will be assigned by the Transporter Agency) Username: *Orguser* (where *ORG* denotes the UK Link Users short code)

The password is provided to the Authorized Representative of the UK Link User by the IXN Administrator..

If technical information or assistance is required please contact the Transporter **Help Desk**. Contact details are defined in the UK Link Overview Manual**.**

Two methods are suggested for UK Link Users who have connected the IXN to their own internal LAN, either FTP or Shared drive facility.

# **3.1.1 Using File Transfer Product (***ftp***)**

Assuming *ftp* is installed and configured on UK Link Users' systems, a typical session might be as follows. Note: the text in bold is what UK Link Users would code in their local environment; the normal text shows the prompts and responses. The variables within the code, designated by  $\leq$  > are, described in Appendix A.

C:\ftp **ixn-xxx-01** Connected to **ixn-xxx-01**. 220-Microsoft FTP Service Do not proceed unless you are an authorised user. Failure to comply may result in prosecution under the Computer Misuse Act 1990. User (**ixn-xxx-01**:(none)): **xxxuser** 331 Password required for **xxxuser**. Password: 230 User xxxuser logged in. ftp> **put PN123456.NOM /ORG01/ix\_inbox/PN123456.NOM** 200 PORT command successful 150 Opening ASCII mode data connection for /ORG01/ix\_inbox/PN123456.NOM 226 Transfer complete x bytes sent in x seconds (x Kbytes/sec) ftp> **rename /ORG01/ix\_inbox/PN123456.NOM /ORG01/bgt01/export/PN123456.NOM** 350 File exists, ready for destination name 250 RNTO command successful. ftp> bye 221  $C$ : $\&$ 

# **3.1.2 Shared Drive Facility**

If UK Link Users are running MS Windows Operating Systems on their PCs it is possible for the PC to be configured to have a shared drive to the Gateway. The UK Link User needs to use the 'Map Network Drive' facility within Windows Explorer to connect to the UK Link User Gateway located on their premises. Enter *\\ORG01s1\ORG01* as the Path and connect as *orguser* with the required password. Windows Explorer can then be used to "drag and drop" files from the shared drive to the local environment as required.

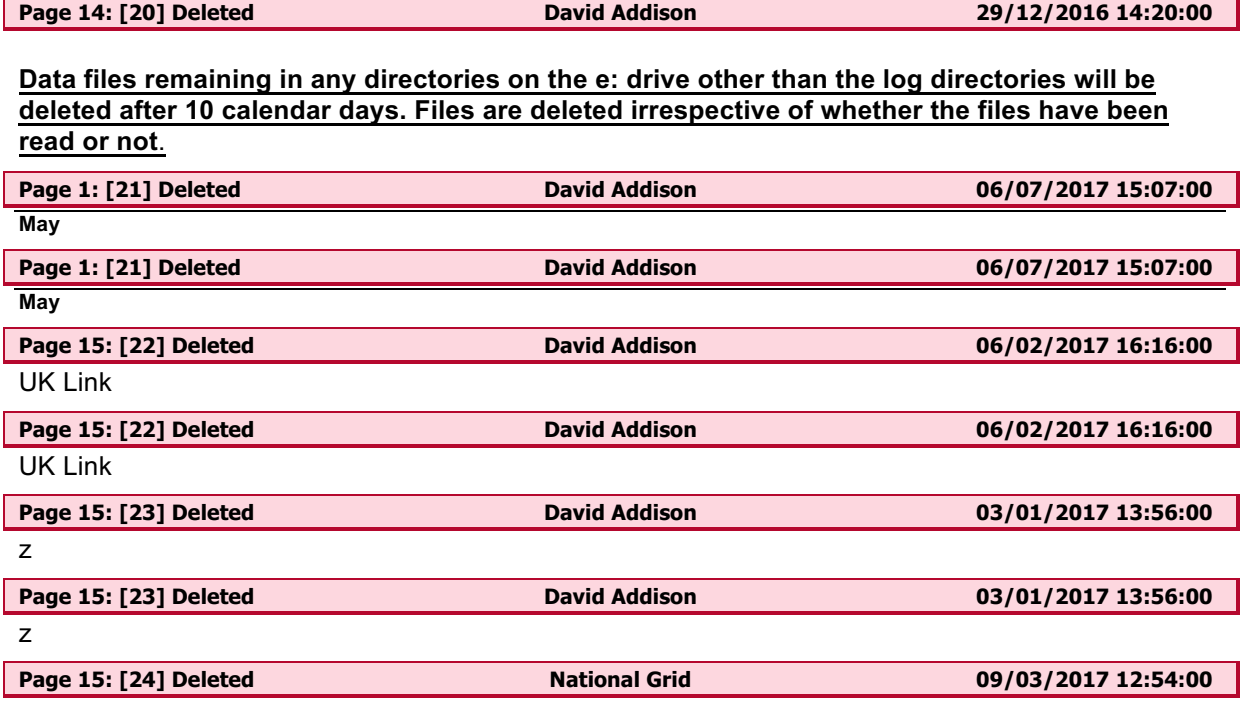

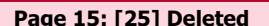

**Page 15: [25] Deleted David Addison 16/01/2017 15:59:00**

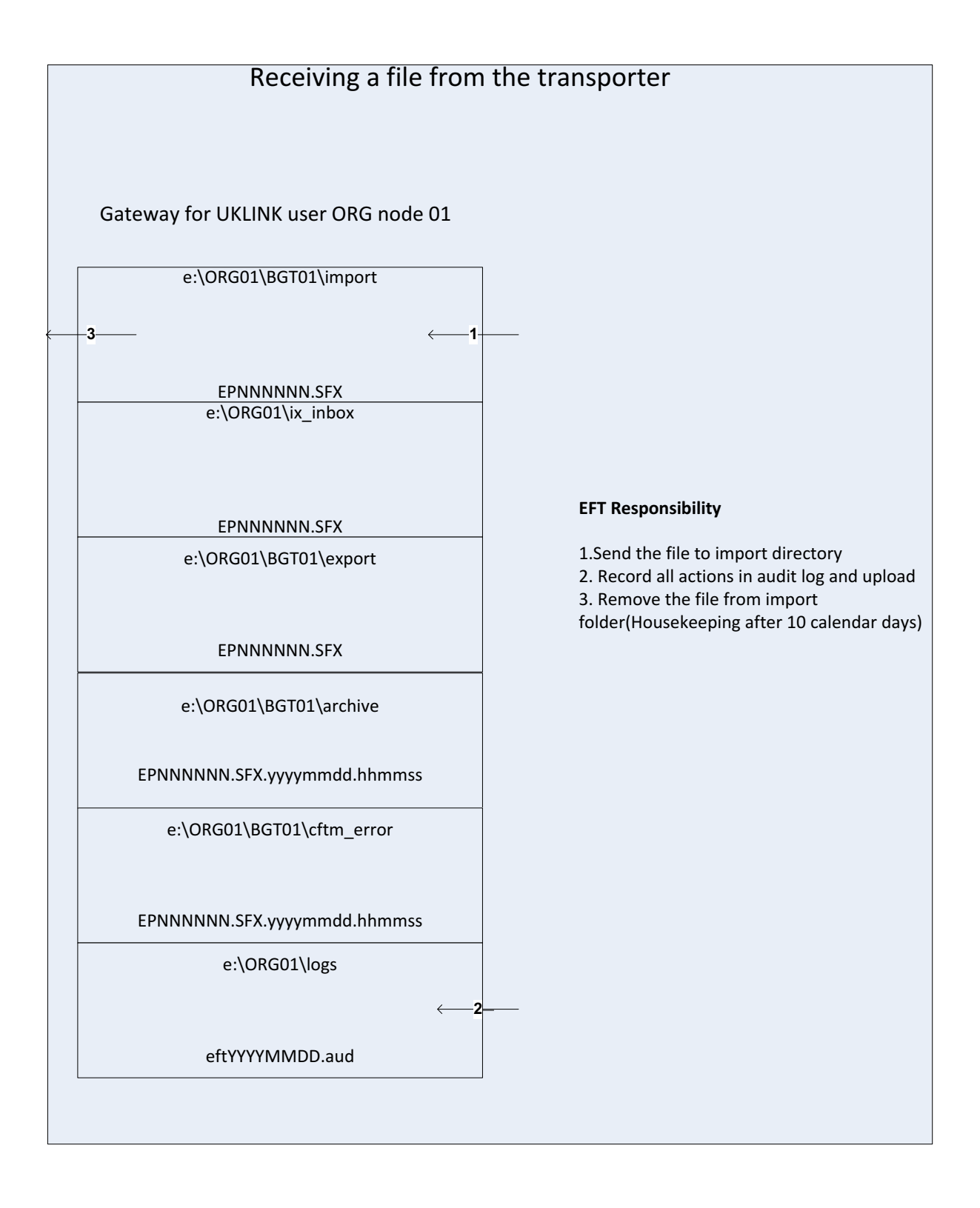

**Page 15: [25] Deleted David Addison 16/01/2017 15:59:00**

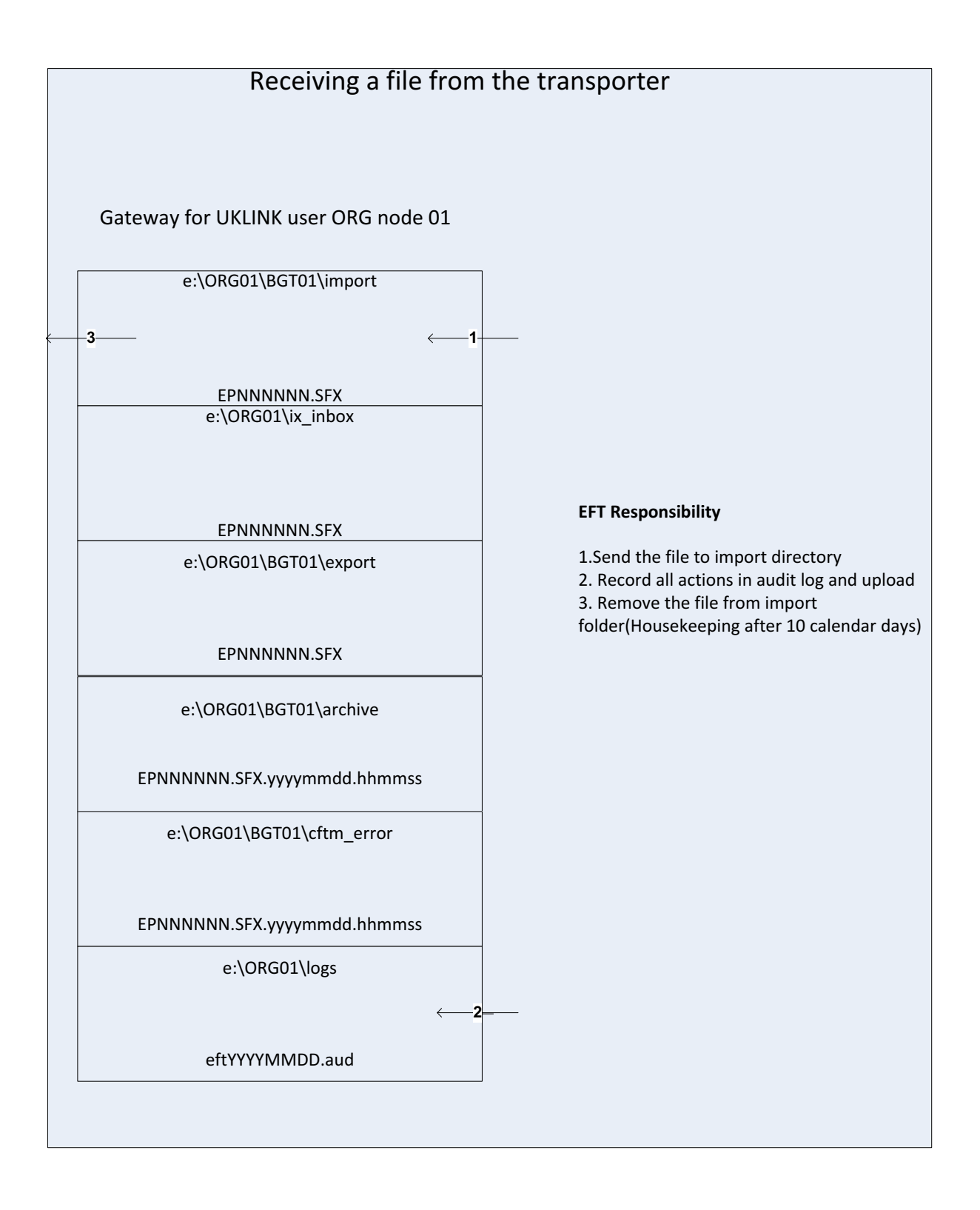

**Page 16: [26] Deleted David Addison 29/12/2016 19:47:00**

# 6 UK Link User Receiving a file from Non UK Link users

Please note – Section 6 is provided as additional information and does not supersede any details provided within the UK Link File Transfer User Guide

For clarity – a UK Link User for this section is considered to be Shippers or Transporters, reference to; non UK Link user is for all other organisations not considered a UK Link User.

# **File Naming Convention**

Where UK Link Users are in receipt of files from non UK Link users they will use level 1 within the naming convention – i.e. this will use 5.8.3 naming convention. For the purposes of this section non UK Link users may only submit such files.

The IX system will process the incoming file and change the 'Recipient ID' to an 'Originator ID' before sending the file on to the recipient

These files will be presented to UK Link Users in the BGT01\import. The characters forming part of the level 1 element of the file name (i.e. the '5' in the 5.8.3 format) will be the organisation identity and node of the originating user.

The types of files that UK Link Users may receive from other users are defined in the document – File Types via the UK Link Network – For UK Link User to / from non UK Link user.

Files from non UK Link users will be sent to the UK Link User Gateway and delivered into the BGT01\import directory. It is a UK Link User's choice how and if the file is to be used.

# **Data files remaining in any directories on the e: drive other than the log directories will be deleted after 10 calendar days. Files are deleted irrespective of whether the files have been read or not**.

UK Link Users will use *ftp* or shared disk facility to transfer the data into their own applications. UK Link Users have the facility to remove files from the *import* directory.

The following diagram summarises the process of receiving a file from the users:

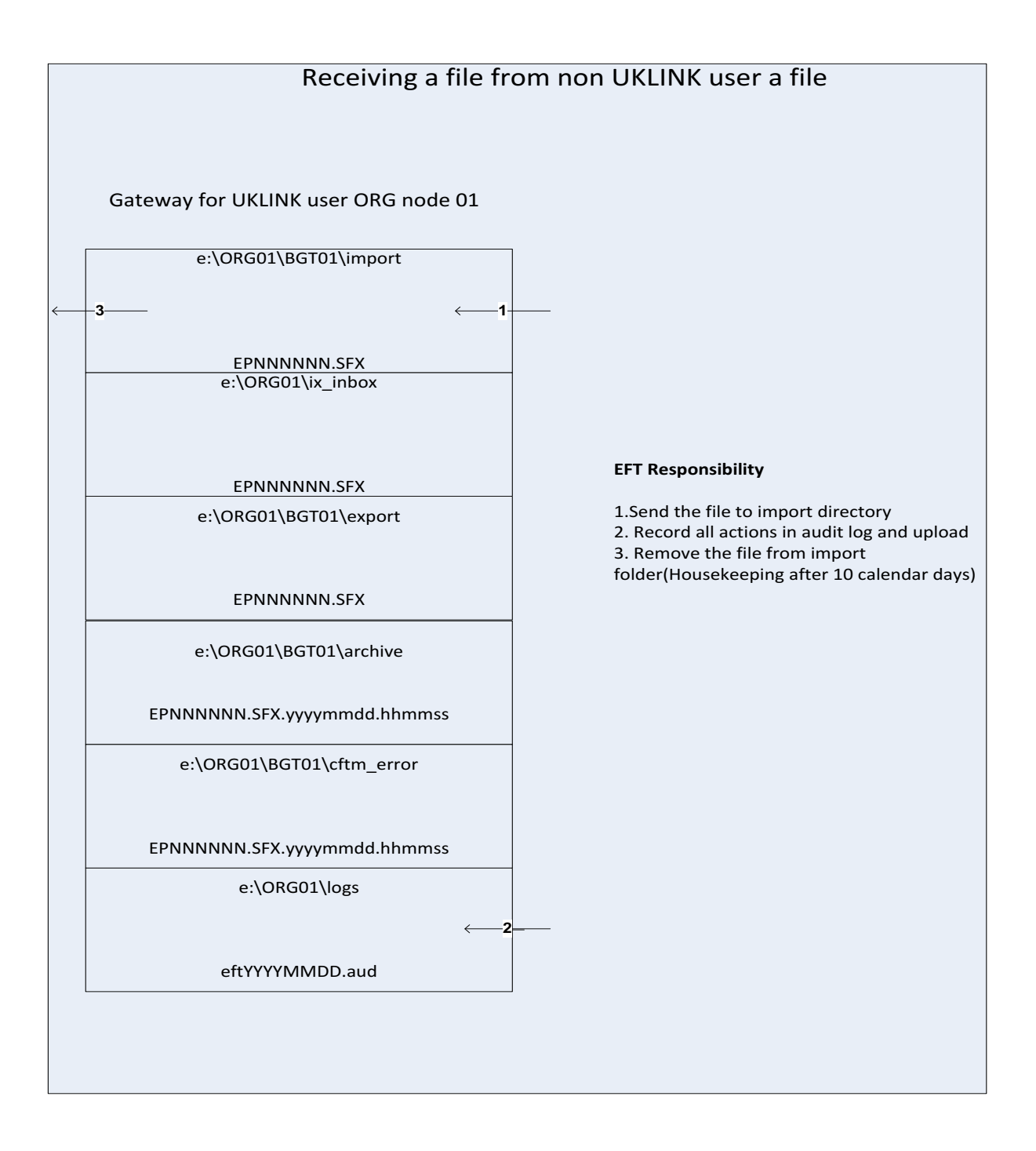

# **Figure 8: Receiving a File from Non- UKLink User**

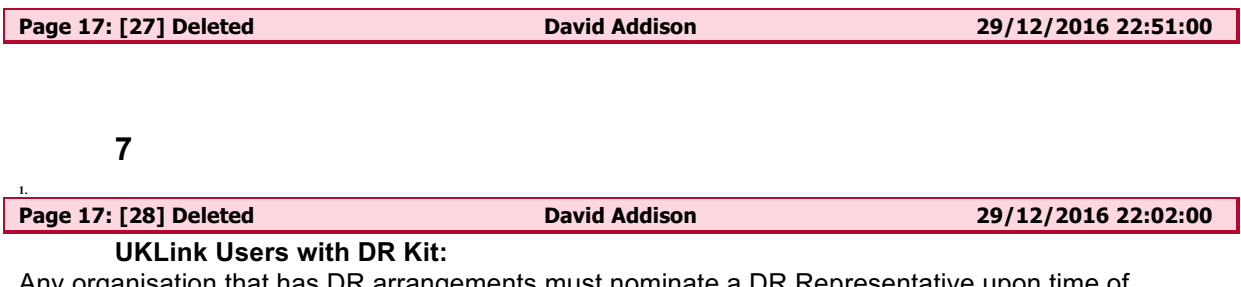

Any organisation that has DR arrangements must nominate a DR Representative upon time of installation and they must be available 24hours/7days a week.

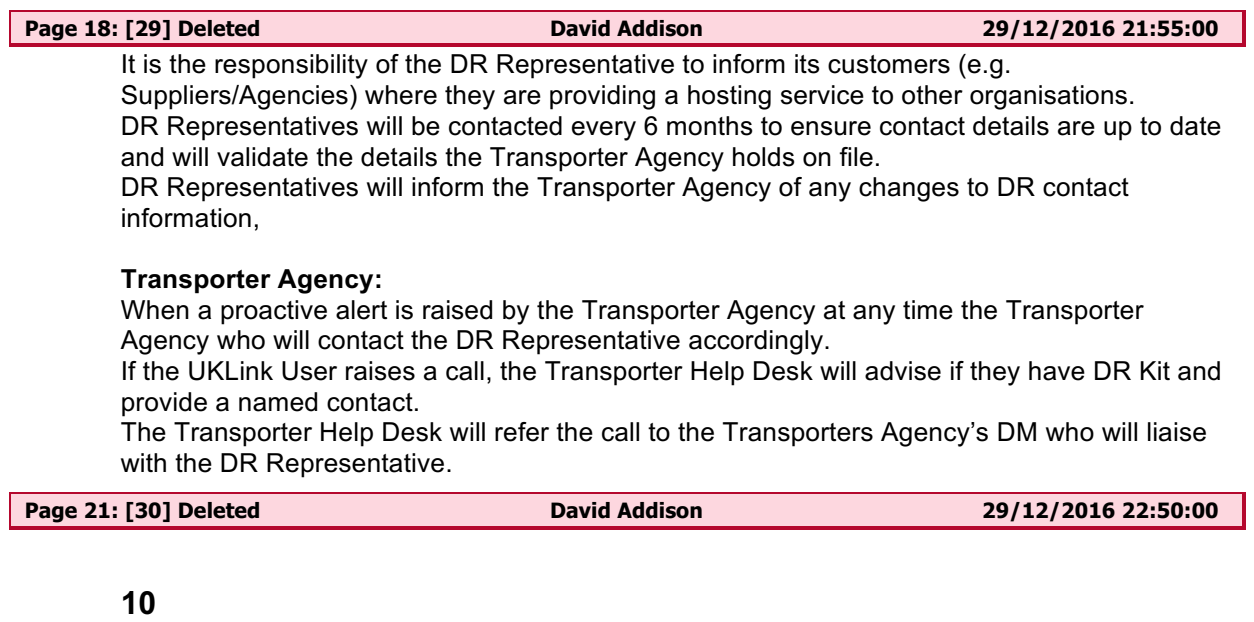

**Page 22: [31] Deleted David Addison 29/12/2016 22:50:00**

**11**

**2.**

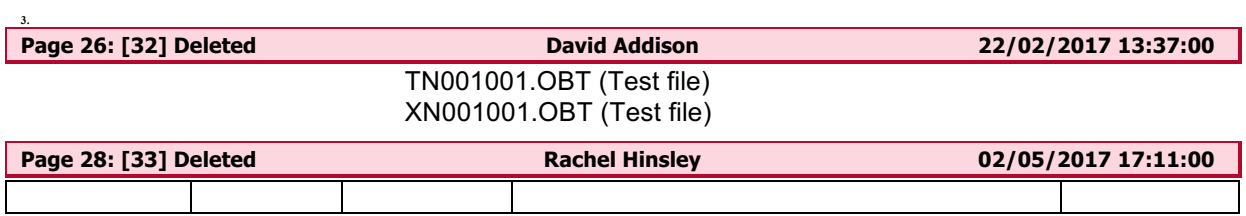